#### RIKEN International Summer School 2021

– Toward Society 5.0 –

# Basics of Parallel Programming and Execution

#### Miwako Tsuji

Programming Environment Research Team RIKEN Center for computational Science

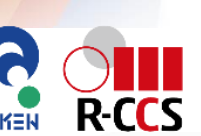

 $\frac{1}{2}$ 

**1**

# Agenda

- 1. Parallel computing and background
- 2. Parallel architectures
- 3. Some of important concepts to learn parallel programming
- 4. Setup your environment and login supercomputer Fugaku
- 5. Hands-on
	- OpenMP
	- MPI

# Parallel Computing

- parallel computer is a computer system that uses multiple processing elements (PEs) simultaneously
	- Apple A13 on IPhone 11 Pro/11 Pro Max
		- 2 Lighting cores, 4 Thunder cores
	- K-computer
		- 8-cores in a node, 88128 nodes
	- Supercomputer Fugaku
		- 48-cores in a node, 158,974 nodes
- parallel computation is a form of computation where many computations are carried out simultaneously
- Parallelism
	- ⇒ Performance
		- Faster time to solution
		- larger computing problems

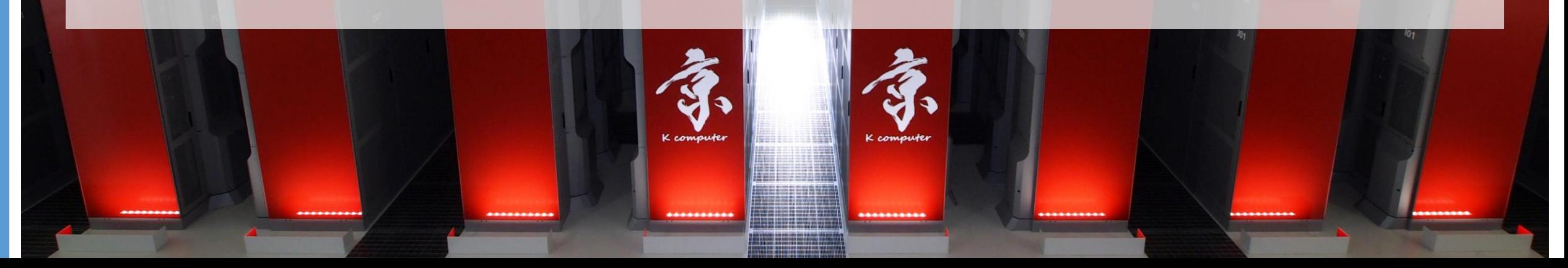

# Motivation of parallel computing

- Motivation: accelerate computation
	- Speedup based on frequency scaling  $\Rightarrow$  Limited due to the physical limits to transistor scaling
	- Energy consumption
		- approximately proportional to the CPU frequency, and to the square of the CPU voltage  $\leftarrow$
	- ⇒ **Parallel computing**
		- consumption is proposal to the concurrency
- increase frequency
	- surely increase performance  $\odot$
- increase concurrency
	- not always increase performance  $\odot$
	- energy efficient
	- $\Rightarrow$  need to understand parallel

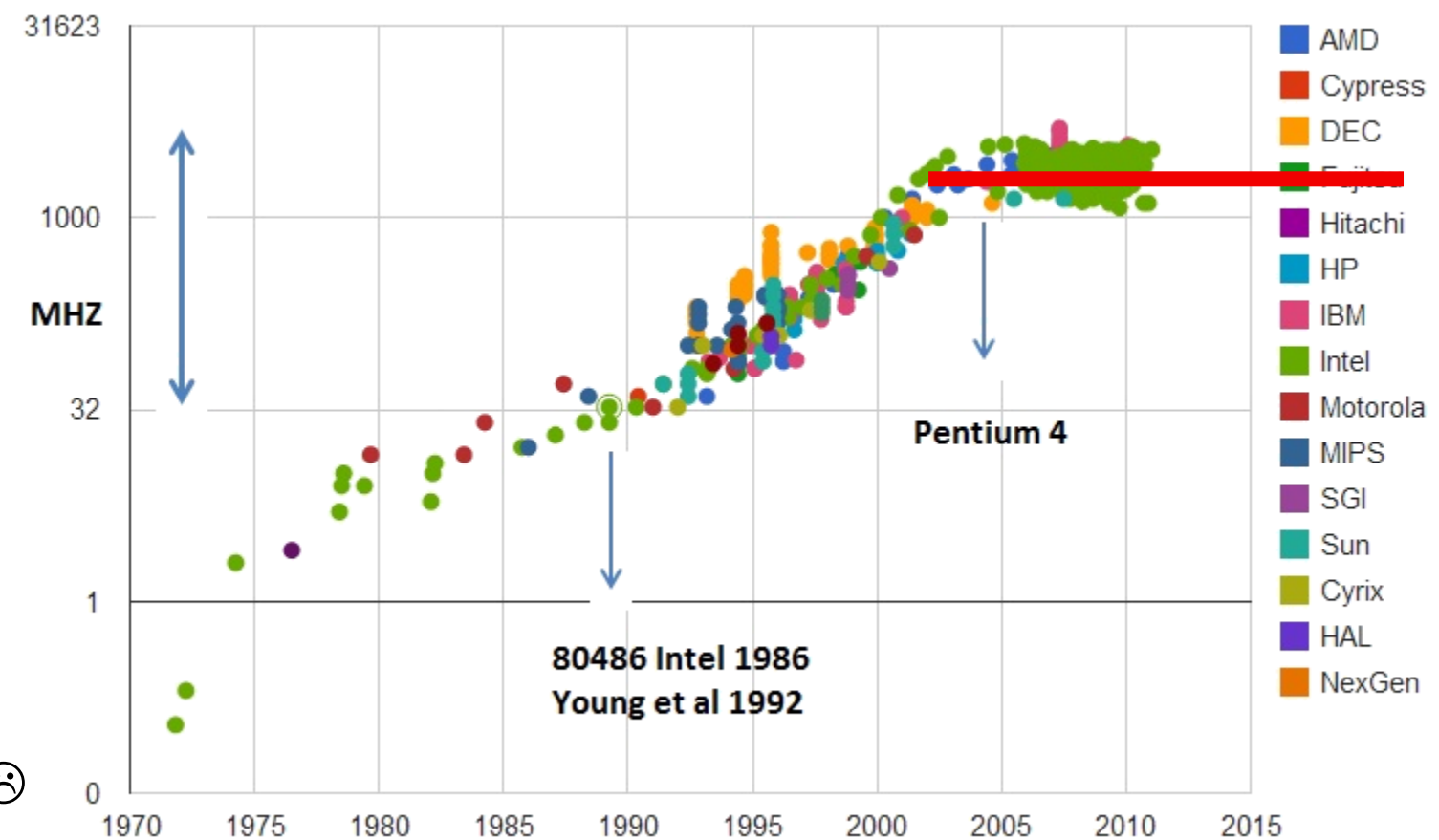

computing https://en.wikipedia.org/wiki/File:Clock\_CPU\_Scaling.jpg

# Flynn's Taxonomy

- SISD Single Instruction stream, Single Data stream
	- No parallelism, entirely serial program
- SIMD Single Instruction stream, Multiple Data stream
	- the same operation over different data
- MISD Multiple Instruction stream, Single Data stream
	- (rarely used)
	- Multiple instructions operate on one data stream
- MIMD Multiple Instruction stream, Multiple Data stream
	- Multiple independent processors simultaneously executing different instructions on different data
- Modern HPC systems : hybrids of these categories

#### Instruction stream

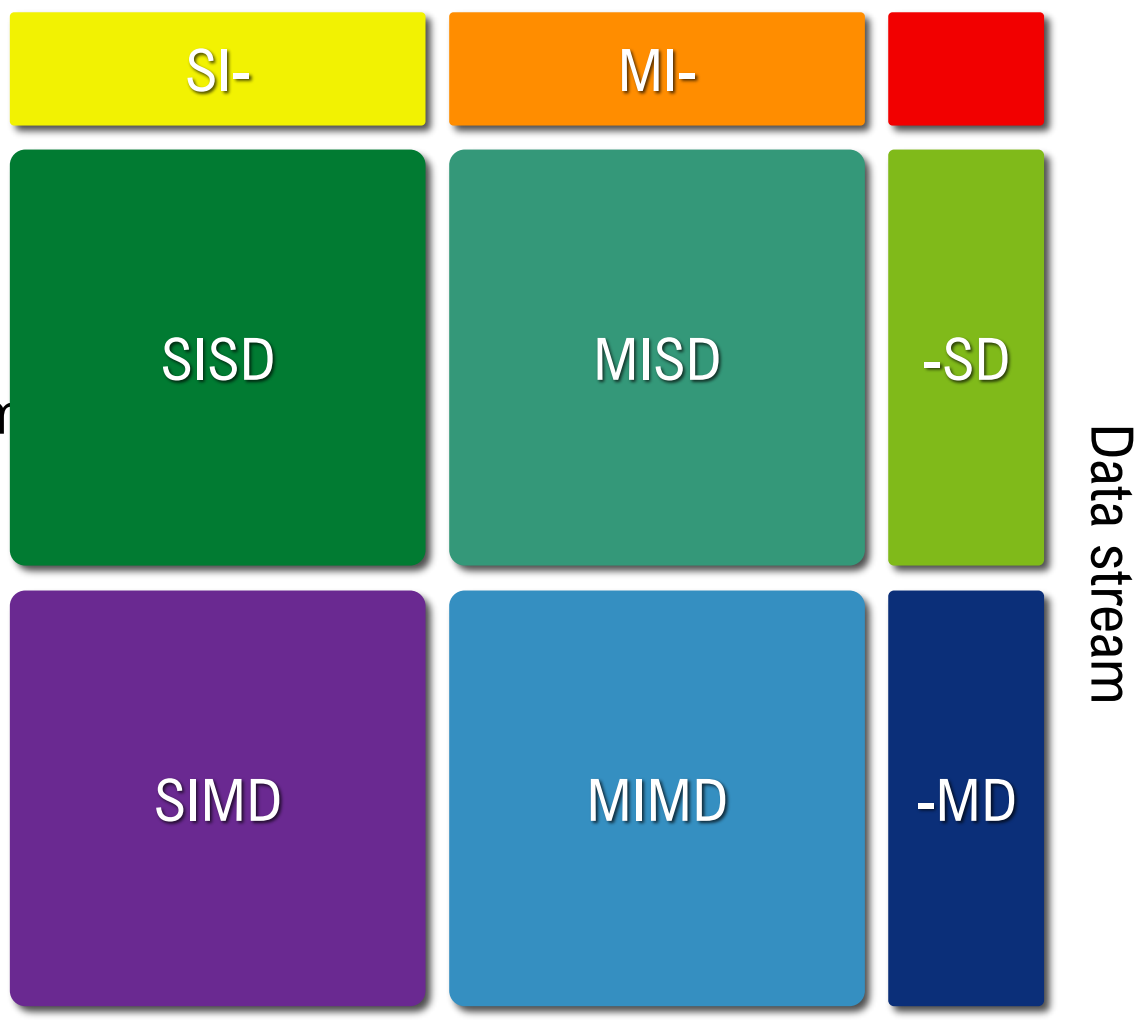

Data stream

### **Parallel architectures supporting parallelism**

- instruction-level parallelism
- SIMD
- distributed parallel system
- shared memory parallel system

#### Types of parallelism: instruction-level parallelism

- performing a number of instructions during a single clock cycle
- a program is a stream of instructions

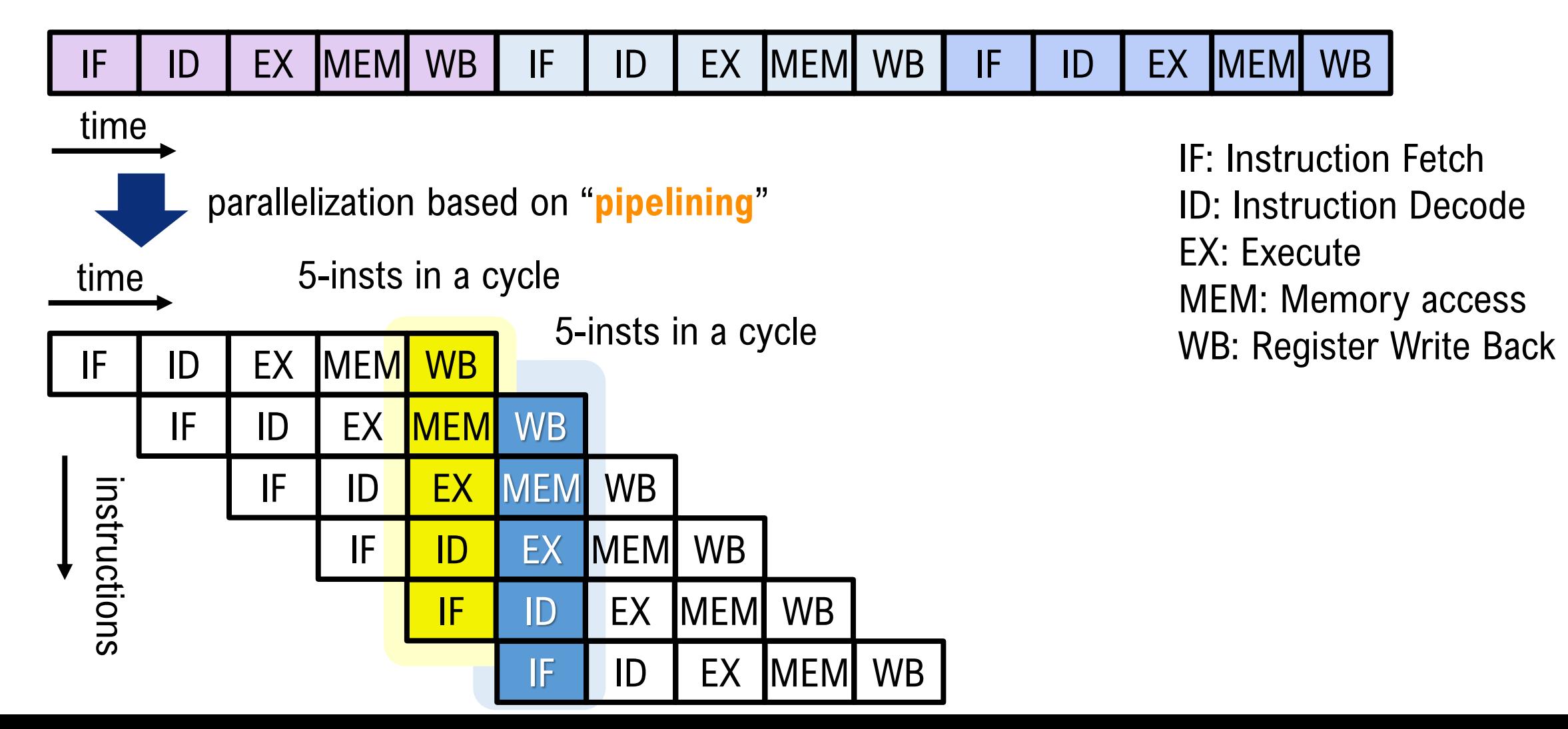

#### Types of parallelism: instruction-level parallelism

- performing a number of instructions during a single clock cycle
- a program is a stream of instructions
- modern processors can issue more than one instruction at a cycle
	- ex: K computer
		- 4 instructions per cycle / core
- out-of-order execution
- instruction level parallelism

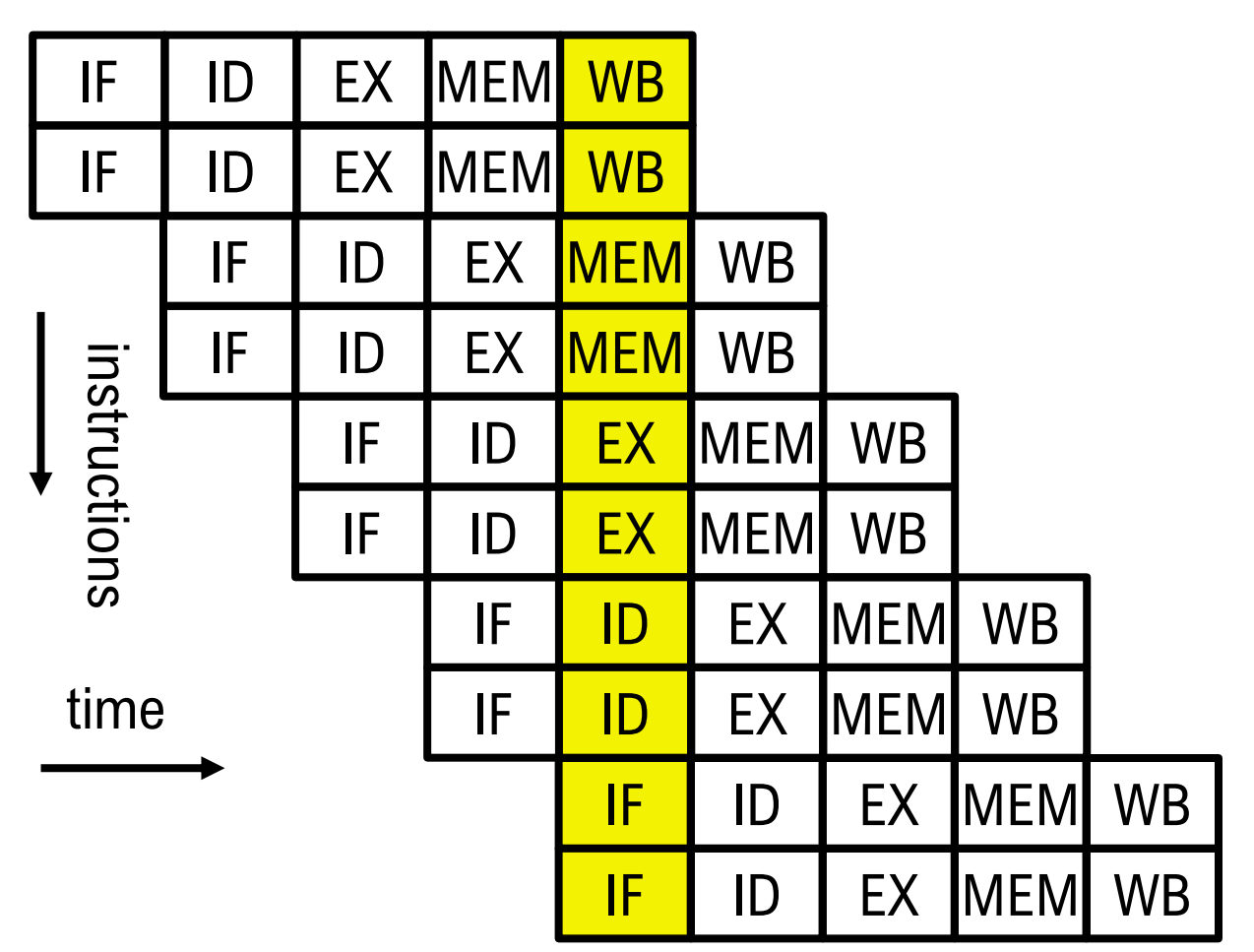

# Types of parallelism: SIMD instruction

• an instruction for multiple data (data array) at a single cycle

for( $i=0$ ;  $i<\mathbb{N}$ ;  $i++$ )

 $z[i] = x[i]+y[i]$ 

- SPARC64 VIIIfx processor (K computer) : 128-bit SIMD (2 double precision can be processed in parallel)
- SPARC64 XIfx processor (FX100 series) : 256-bit SIMD
- Intel-AVX512 series: 512-bit SIMD

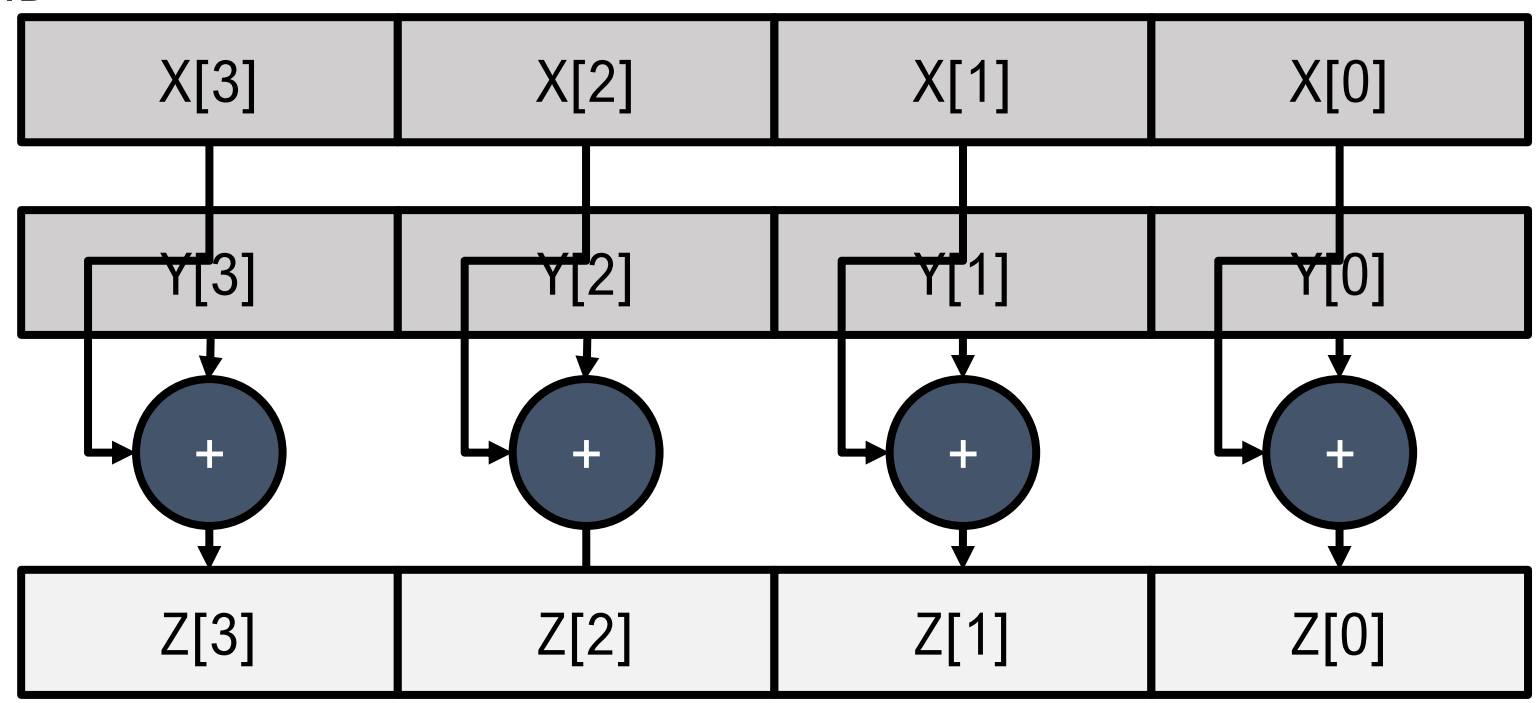

### Distributed memory system

- each processor has its own local address space
- memory is logically or **physically** distributed
- systems, where compute nodes (w/ CPU and memory) are connected via network
- each program on each compute node exchanges data (messages) through network
- expandable
	- Massively Parallel Processor
	- Cluster

**NIC** P M NIC P M NIC P M NIC P M Interconnection Network

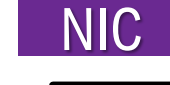

NIC Network Interface Controller

M | Memory

Processor

### Shared memory system

- all processors can access a single address space
- each program (thread) on each compute node reads/writes a memory to exchange data
- Modern CPUs include multi-processor cores and a shared memory

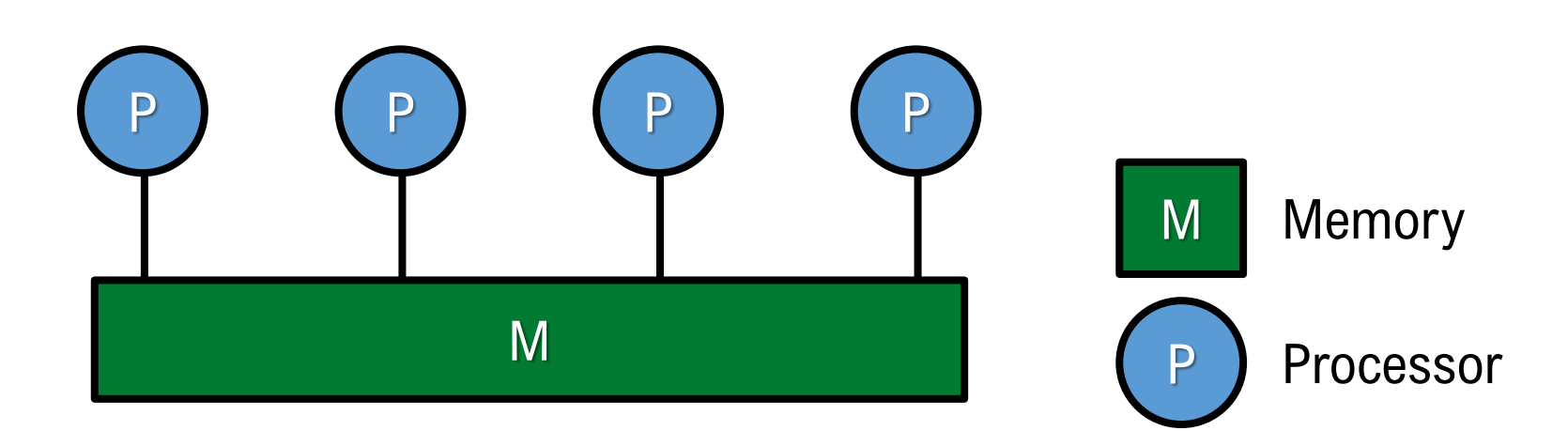

#### Shared memory system: SMP Symmetric Multi-Processor

- multi-processors are connected to a single, shared main memory
	- multi processors access a (set of) shared memory module(s) via network switch or bus
- all processors are treated equally
- traditional: without cache
- modern: with coherent caches, which keep the data in the caches consistent
- limits on the scalability of SMP, cache coherence and shared objects
- Performance degradation when traffic is concentrated

Fujitsu HPC2500 (2002) Hitachi SR16000 (2011) etc..

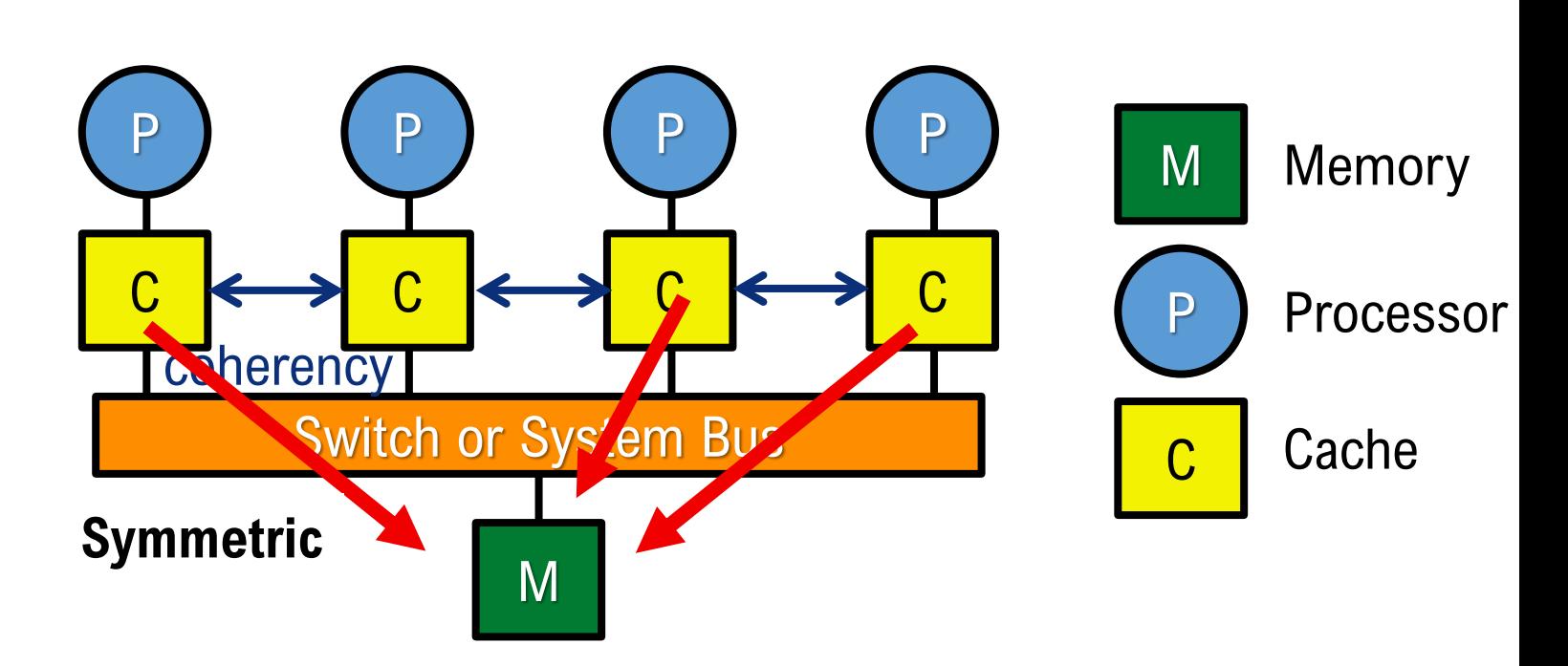

#### Shared memory system: NUMA Non-Uniform Memory Access

- a memory module (local memory) dedicated to each CPU
- a CPU can access a memory dedicated to a different CPU via shared bus or switch (remote memory)
- non-symmetric, where access to remote memories takes a longer time than access to local memory
- AMD Opteron Barcelona (2007)

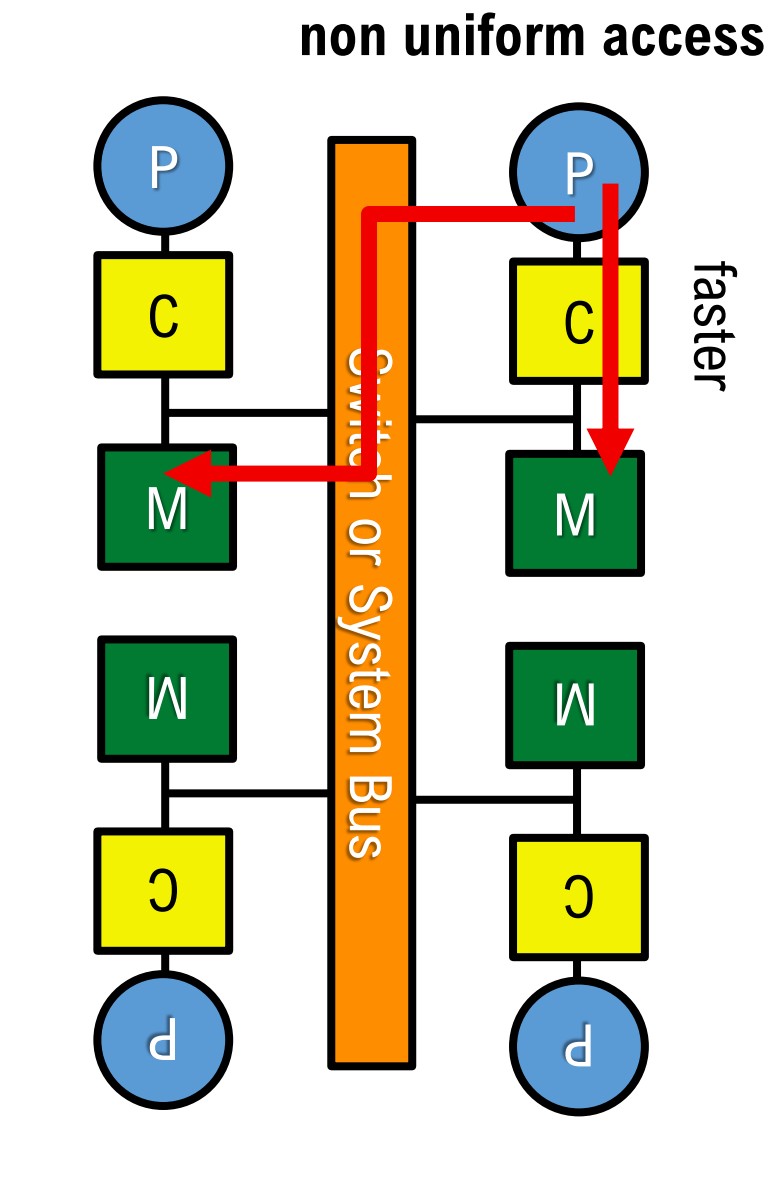

## Multi-core processors

- core is a processing unit
- two or more cores in a computer processor : multi-core processor
	- ex. 8-cores in the SPARC64 VIIIfx processor (K-computer)
	- cores are independent
		- a processor can issue multiple (different/same) instructions from multiple cores
	- inter-core communication:
		- $\cdot$  via message passing
		- **via shared-memory**
- can be both

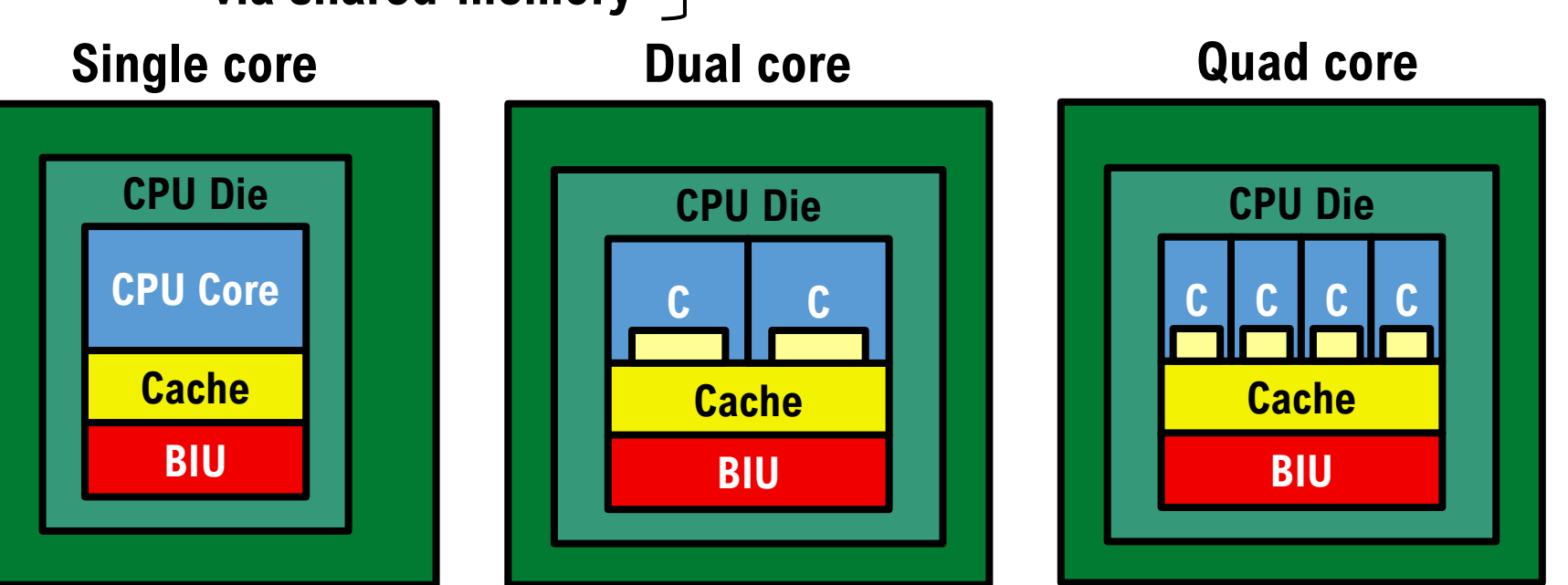

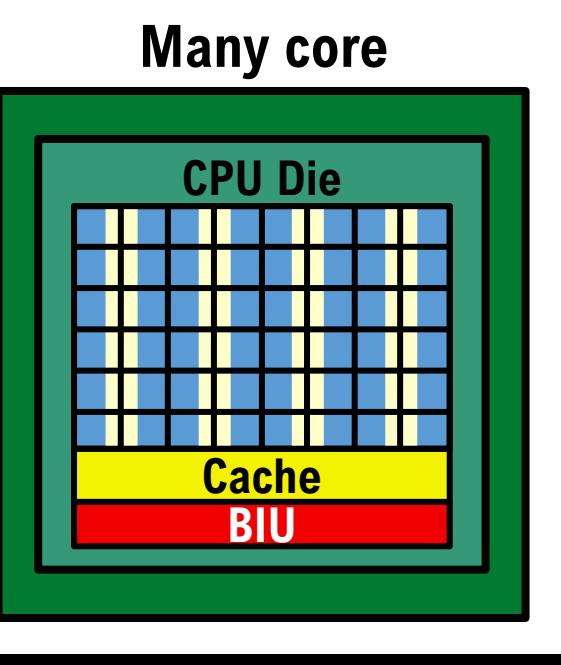

#### Multi-core processors: SMP (SMC?) / NUMA

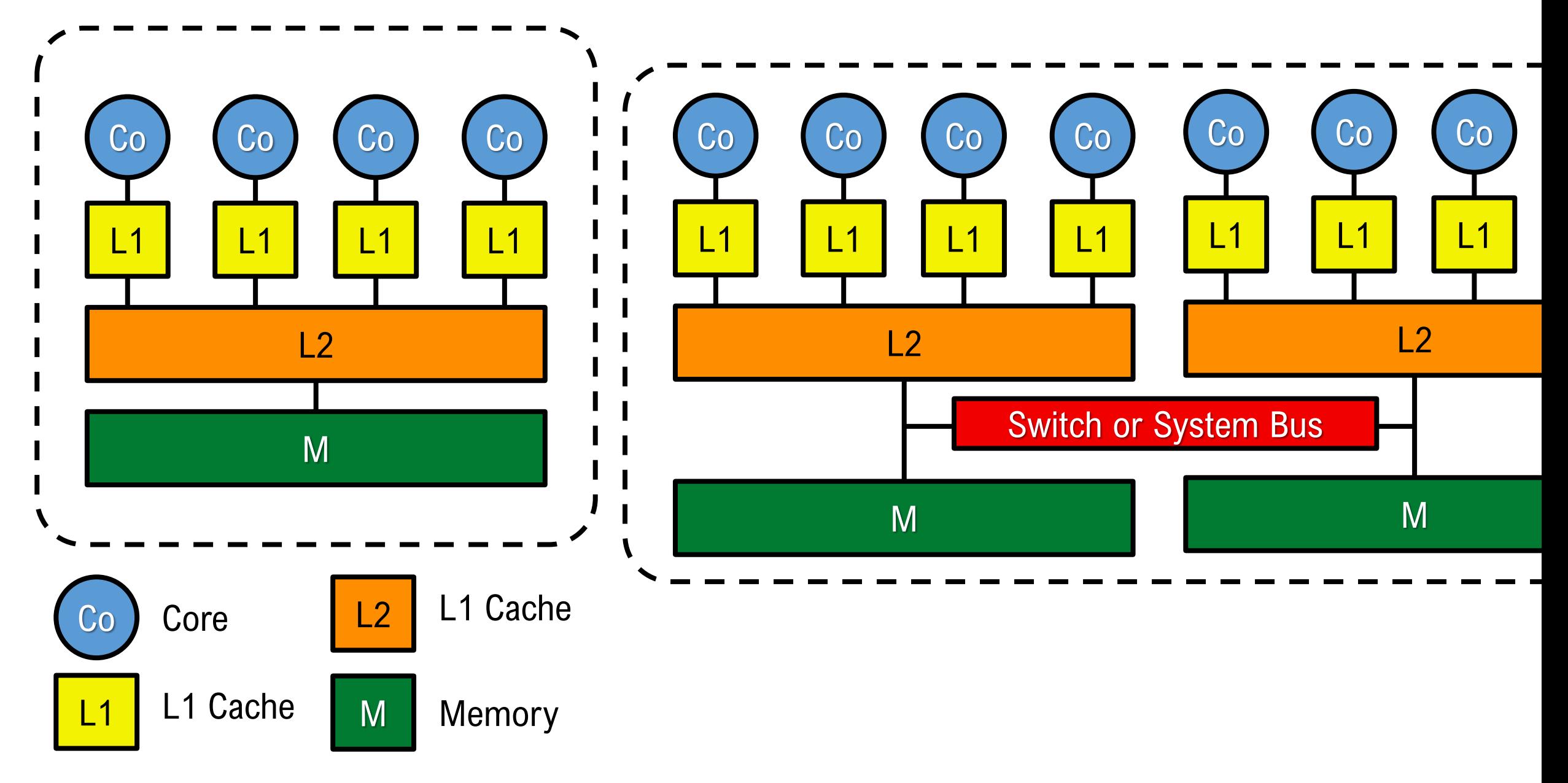

#### Hybrid of distributed parallel and shared memory systems

- several (80,000+ in case of K-computer) nodes of shared memory systems are connected as a distributed parallel system
- because of the popularity of the shared memory architecture in a single processor, i.e. a multicore processor

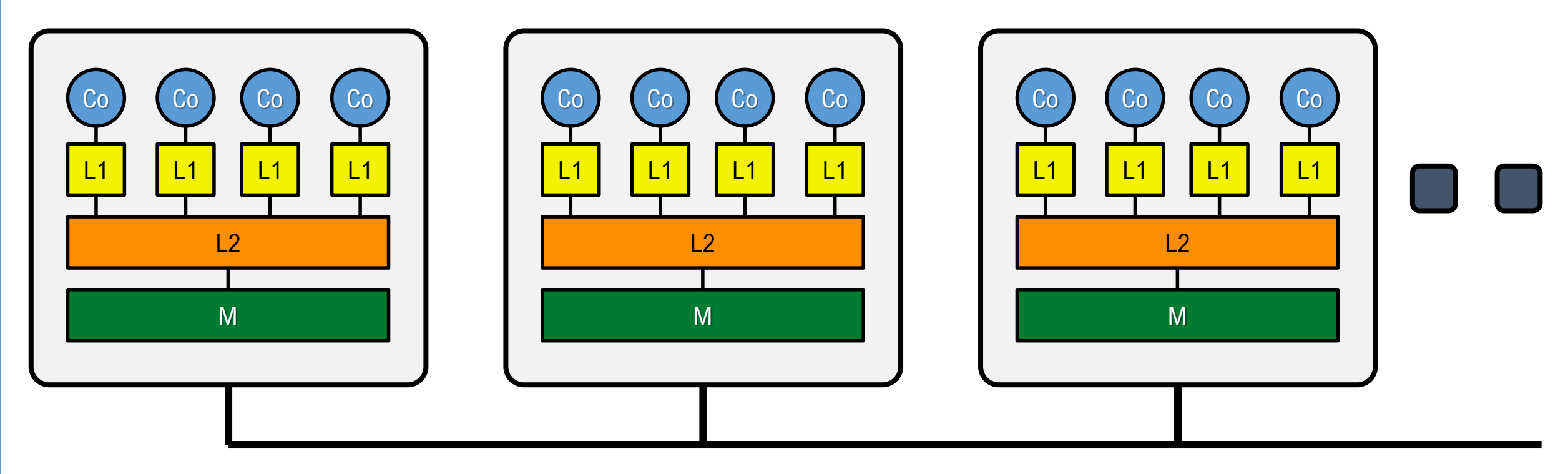

Network

#### An example of large-scale parallel systems: Overview of supercomputer Fugaku

- A supercomputer installed at RIKEN Center for computational science
- Massively parallel system with 158,978 **general purpose CPUs**
- Ranked #1 in the 4 rankings announced in Nov. 2020

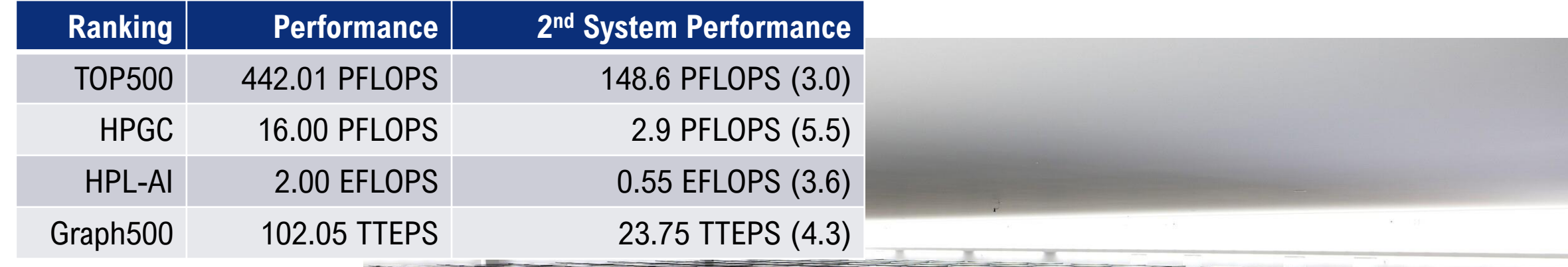

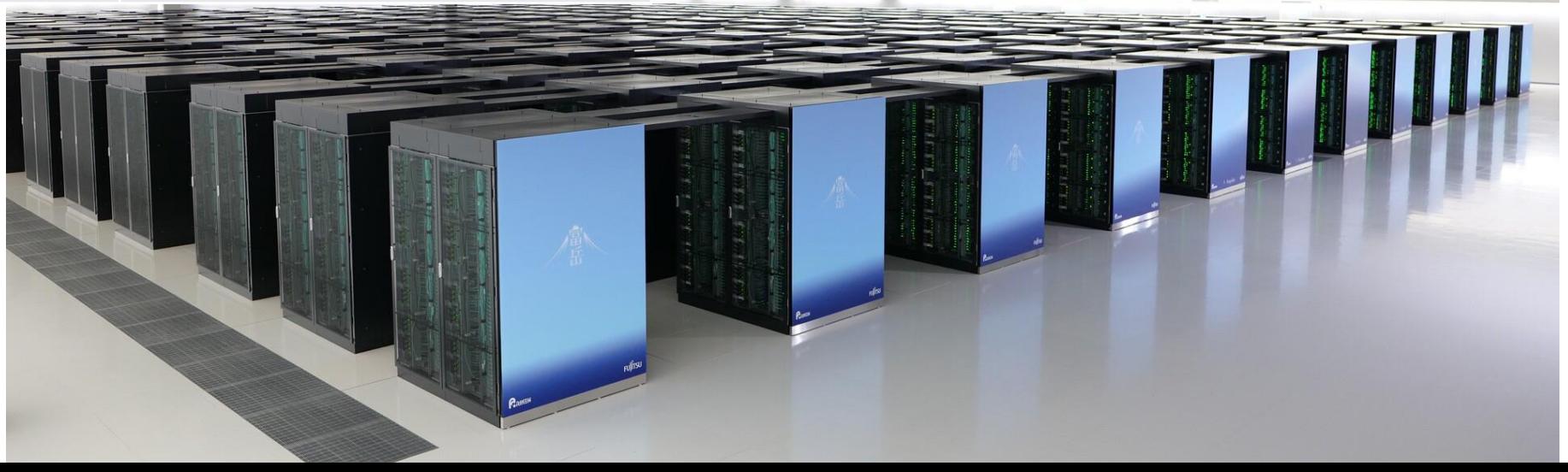

# Specification of supercomputer Fugaku (& K)

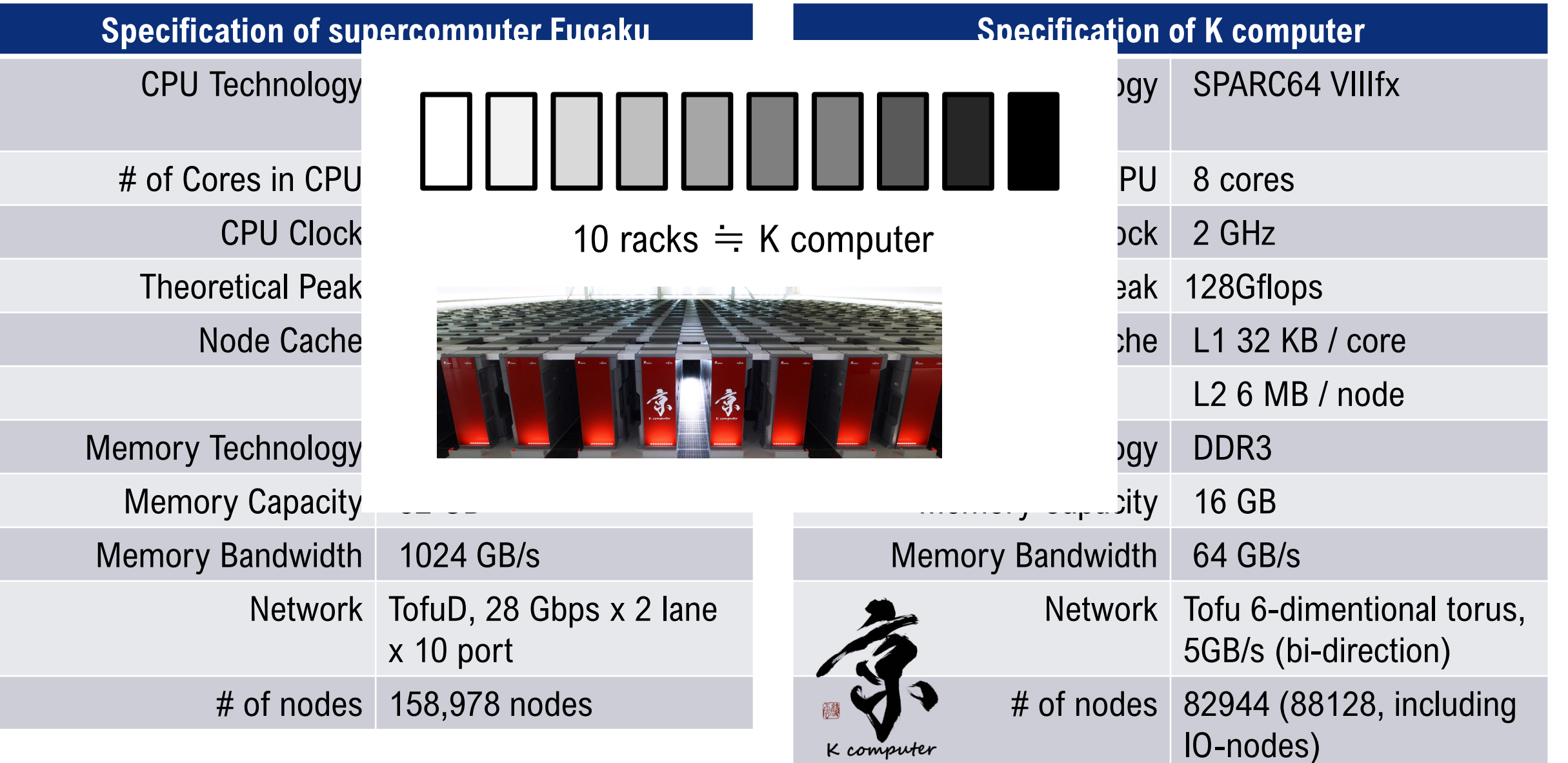

# A64FX: Node Overview

C: Core CMG: Core Memory Group HBM: High Bandwidth Memory

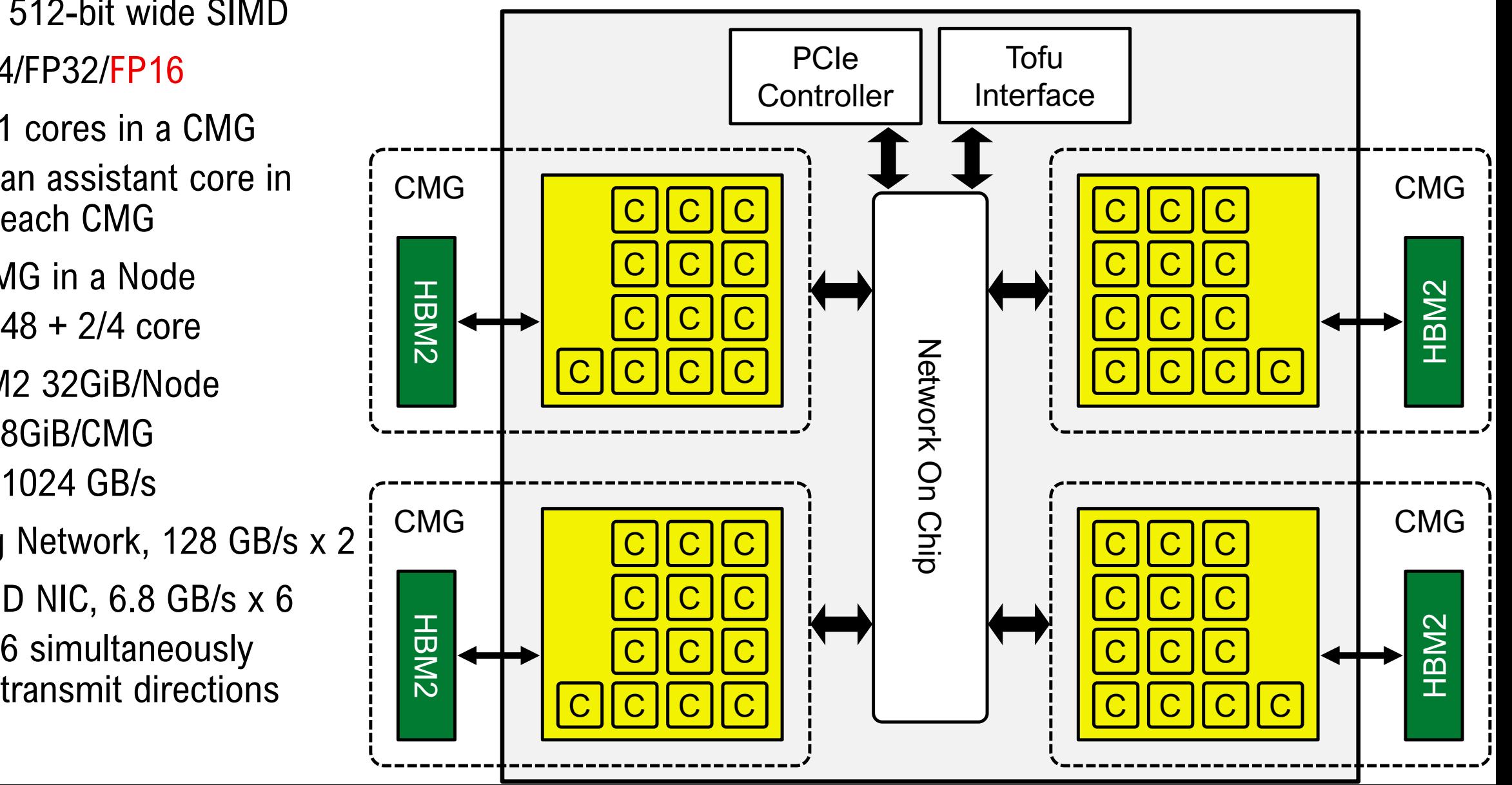

- SVE 512-bit wide SIMD
- FP64/FP32/FP16
- 12+1 cores in a CMG
	- an assistant core in each CMG
- 4 CMG in a Node
	- $\cdot$  48 + 2/4 core
- HBM2 32GiB/Node
	- 8GiB/CMG
	- 1024 GB/s
- Ring Network, 128 GB/s x 2
- $\cdot$  TofuD NIC, 6.8 GB/s x 6
	- 6 simultaneously

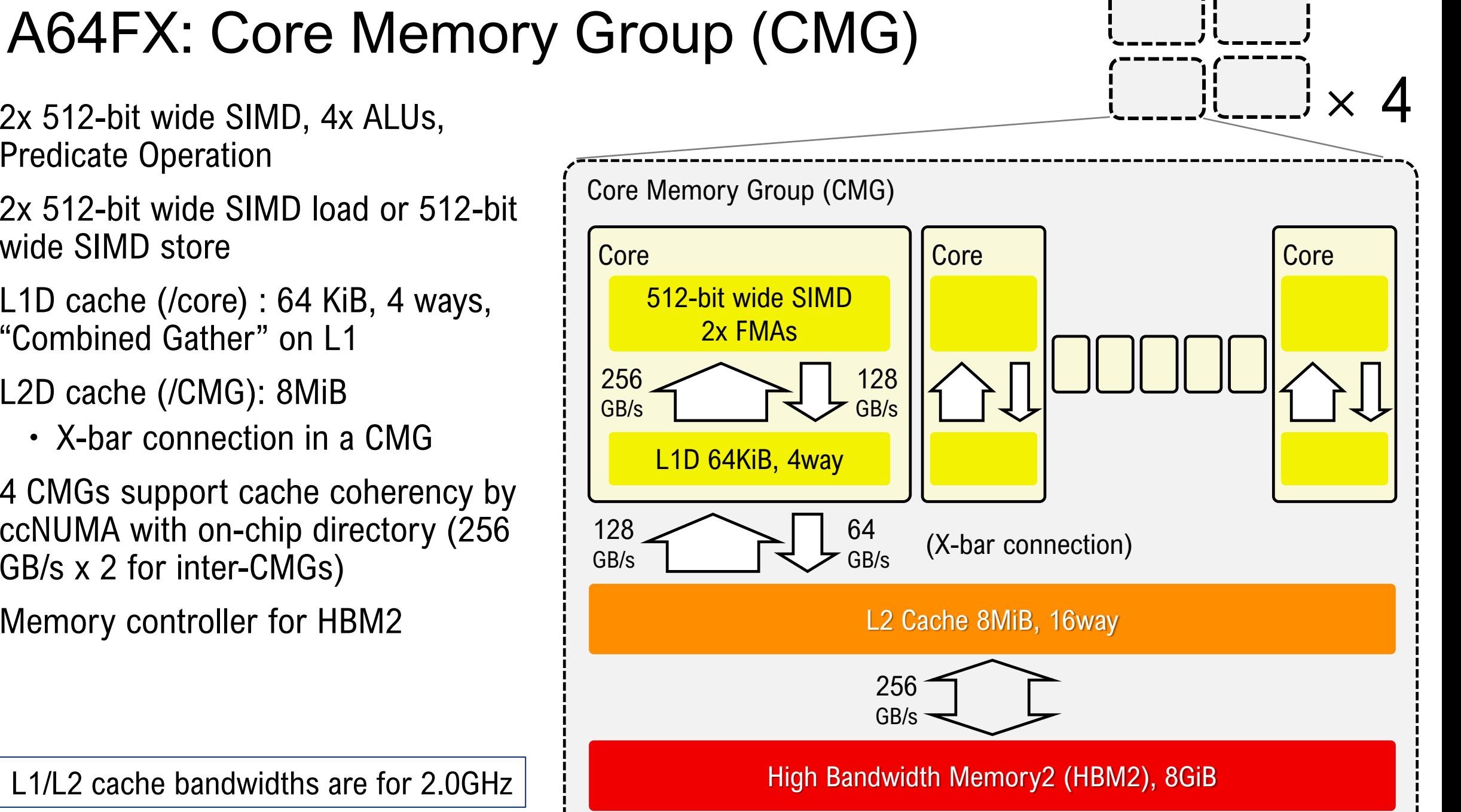

※ L1/L2 cache bandwidths are for 2.0GHz

- 2x 512-bit wide SIMD, 4x ALUs, Predicate Operation
- 2x 512-bit wide SIMD load or 512-bit wide SIMD store
- L1D cache (/core) : 64 KiB, 4 ways, "Combined Gather" on L1
- L2D cache (/CMG): 8MiB
	- X-bar connection in a CMG
- 4 CMGs support cache coherency by ccNUMA with on-chip directory (256 GB/s x 2 for inter-CMGs)
- Memory controller for HBM2

# Tofu Interconnect D (TofuD)

- Tofu interconnect series
	- High scalable and fault tolerant 6D mesh/torus network for large scale systems
	- Arbitrary 3-Dimentional **torus** topology can be extracted from 48x36x48 (current maximum for a user), whereas a general torus network will be **mesh** if you extract a part of it

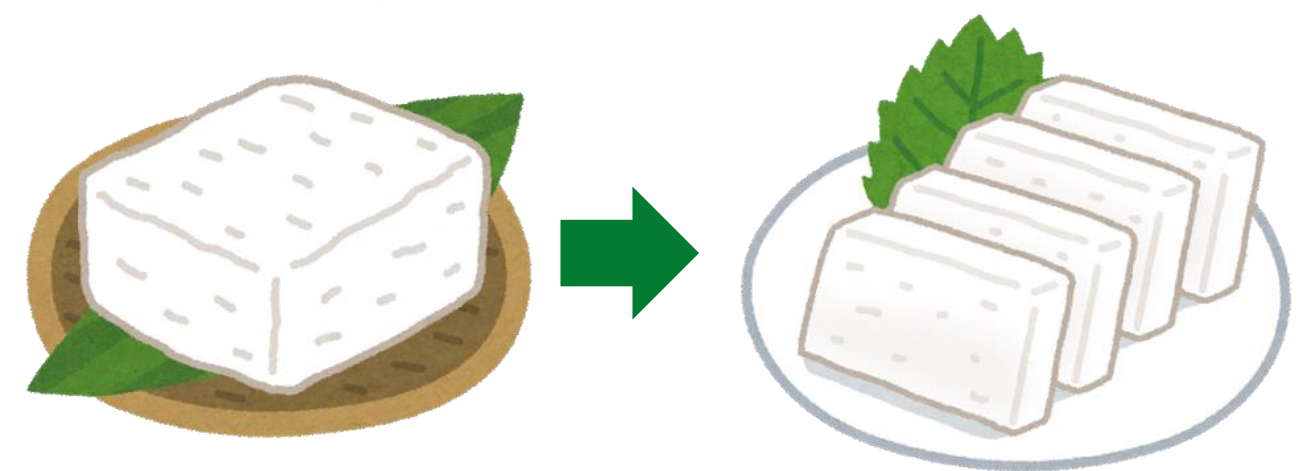

Tofu (豆腐) is Tofu even after cut as you like. TofuD is torus even after cut  $\odot$ 

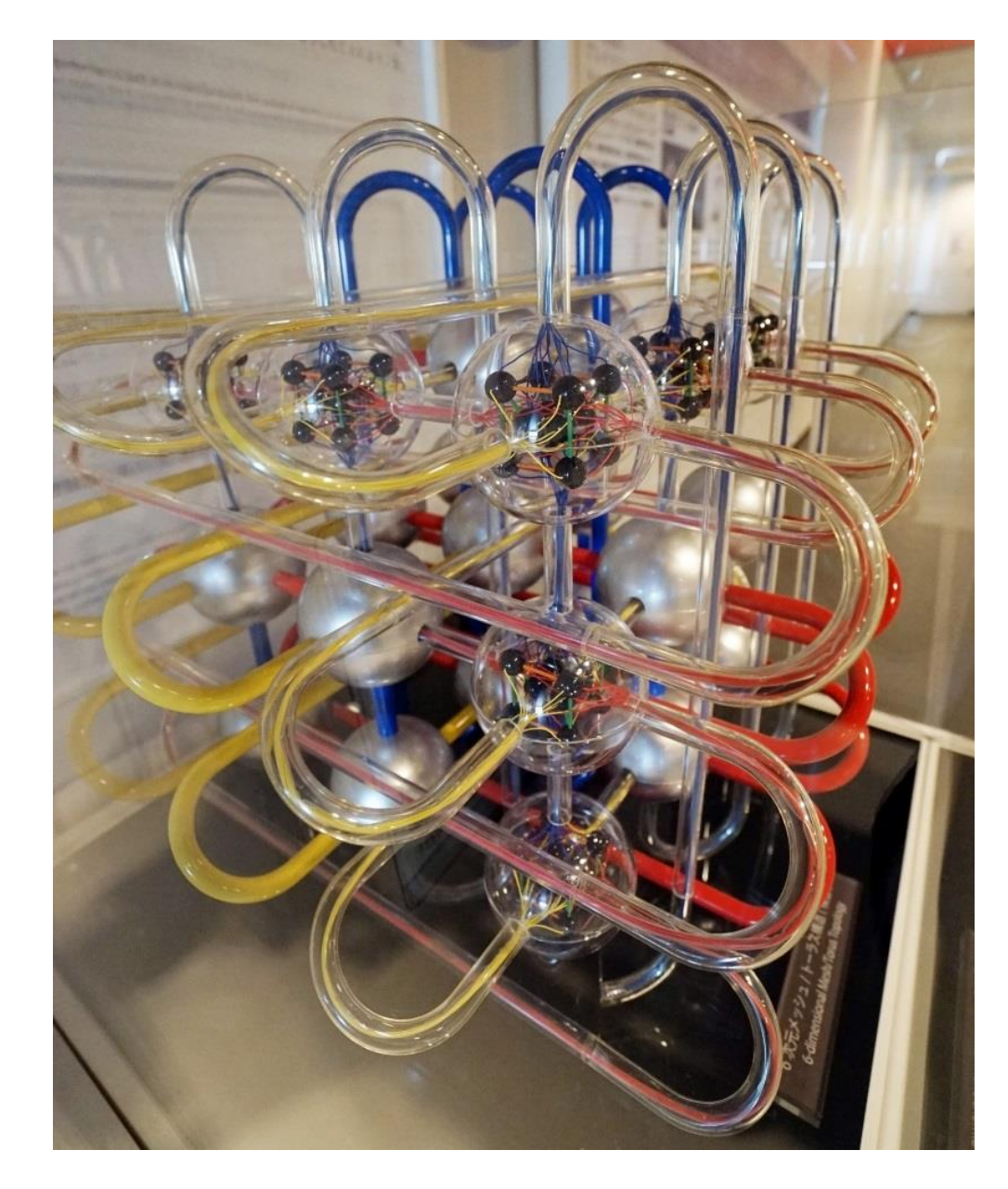

### Summary: parallelism in modern HPC systems

- Multi-nodes connected by network
	- multi-processors (multi-sockets) in a single node
		- multi-cores in a single processor
			- SIMD instructions in a single core
				- pipelined
- automatically parallelized by compilers and hardware !
- A programming model for a level of parallel architectural level
- Hybrid of parallel programming models for a whole system
- ※ you can help compilers to generate more efficient program, even you can parallelize your code on these levels

• Discuss parallel programming model for these levels+

#### Some important concepts about parallel programming

- Speedup
- Amdahl's law
- Weak scaling vs Strong scaling

# Speedup

- the relative performance of two systems processing the same program
	- typically, the relative performance of parallel and serial executions
		- $T_1$ execution time w/ 1 processor
		- $T_p$ execution time w/ p processors

 If we use 2 processors and the execution time becomes the half of the 1 processor case, then the speedup is "2"

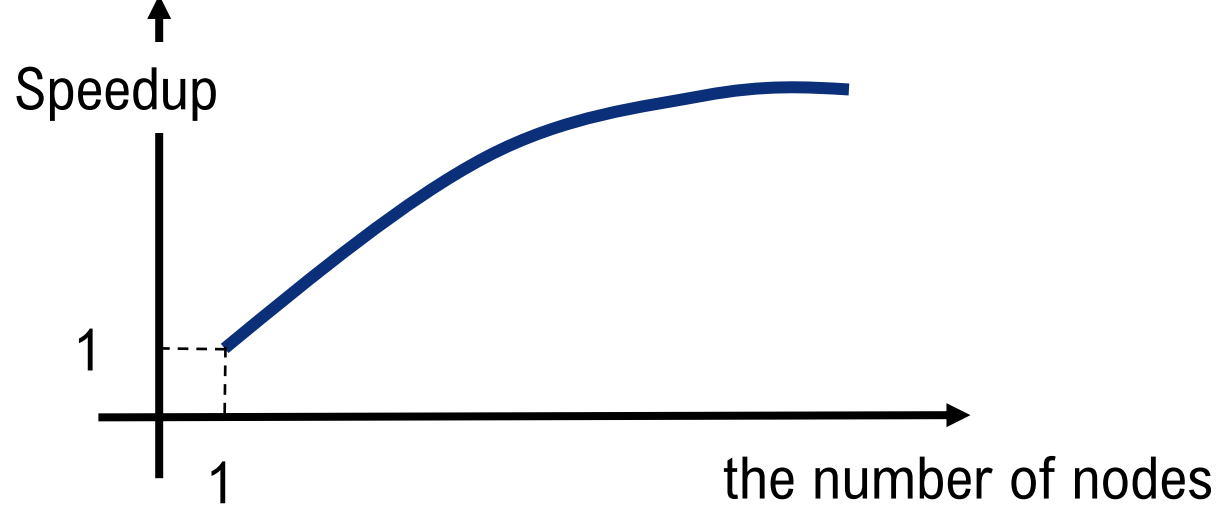

# Amdahl's law

- $\cdot$  Total execution time:  $T_1$  on a single processor
- $\cdot$  Total execution time:  $T_p$  on  $p$  processors
- $\cdot$   $\alpha$  is the ratio of non-parallelizable part

• P processors take  $T_1 \alpha$  (sec) for the part • The rest can be parallelized:  $\frac{T_1(1-\alpha)}{n}$  $\overline{p}$ 

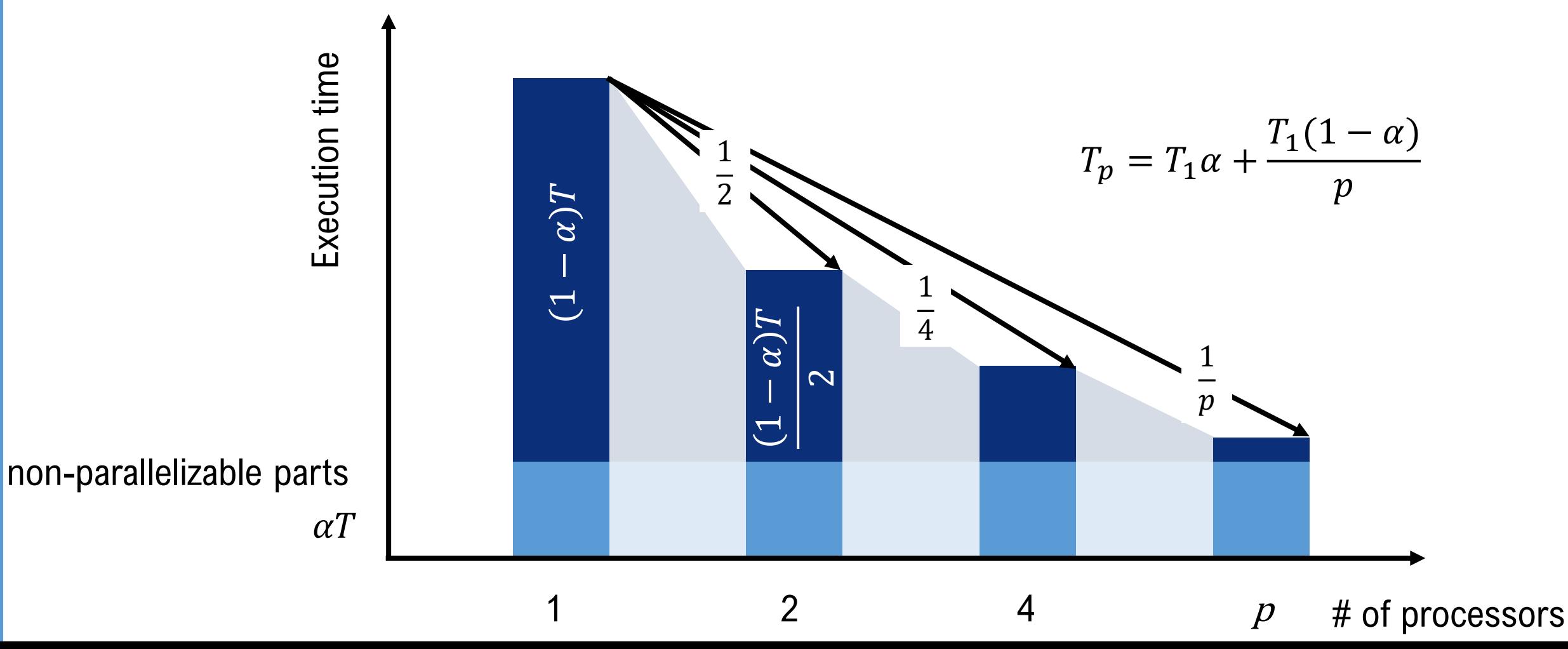

### Amdahl's law

- The speed-up from parallelization
	- $\times$  2 processors  $\Rightarrow$  2 times faster

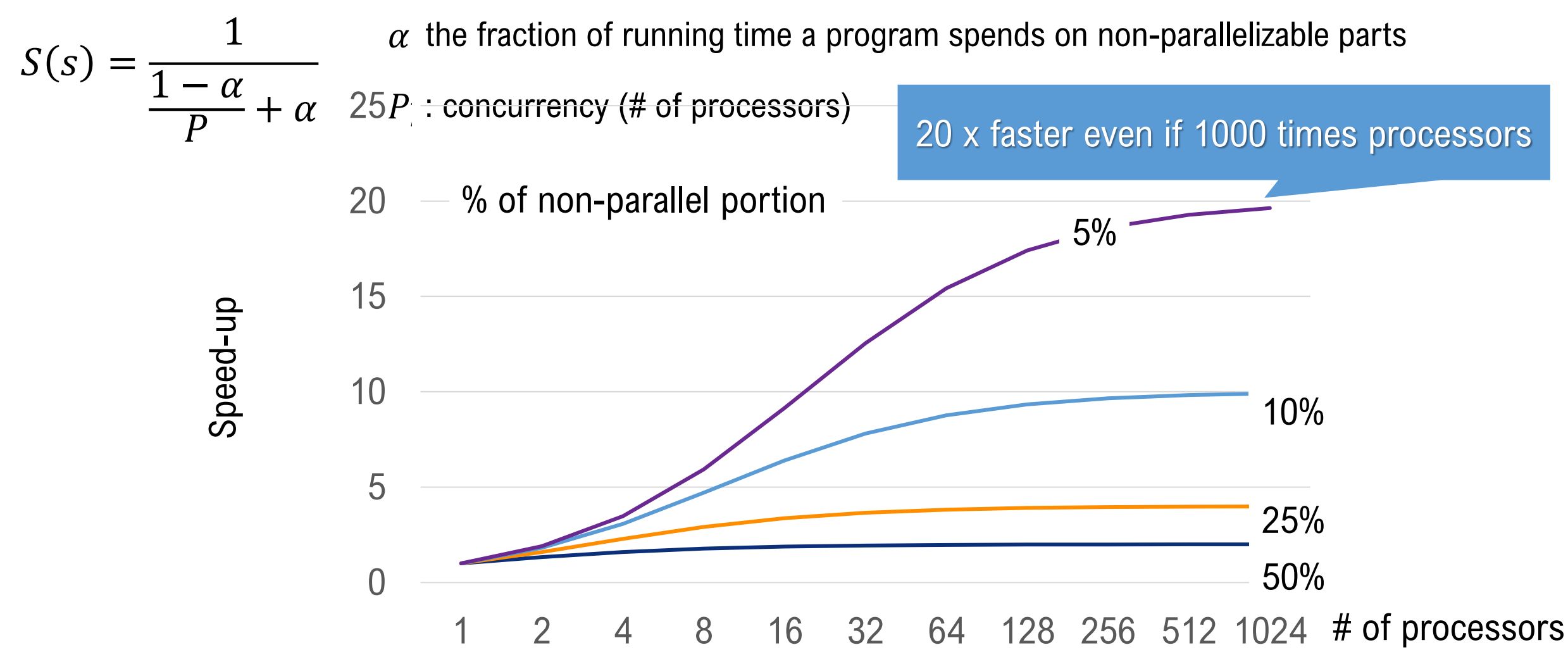

# Weak scaling vs Strong scaling

- We do not have to solve the program size of a small system for large systems
	- Parallelism : Faster time to solution / larger computing problems(scalability)  $p_0$

#### **· Strong scaling**

- Fixed problem size while the number of processors are increased
- problem size for each processor becomes smaller
- Amount of communication between processors may be smaller or stay constant or grow
- Limited scalability due to Amdahl's low

#### **Weak scaling**

- Fixed problem size for each processor
- (Total) problem size increases when the number of processors are increased P1
- Amount of communication between processors remains constant or grows
	- Note: Communication overhead may grow even the amount remains constant, because of synchronization overhead, etc..

P0

P3

Serial P:

### Parallelization and parallel programming

- Shared memory programming
	- Overview
	- OpenMP
- Distributed parallel programming, Message Passing
	- Overview
	- MPI
- Hybrid programming
	- OpenMP+MPI

### Shared memory programming model

- Threads share a common address space
- on the shared memory architectures
- Easy to program (/extend) from a serial code

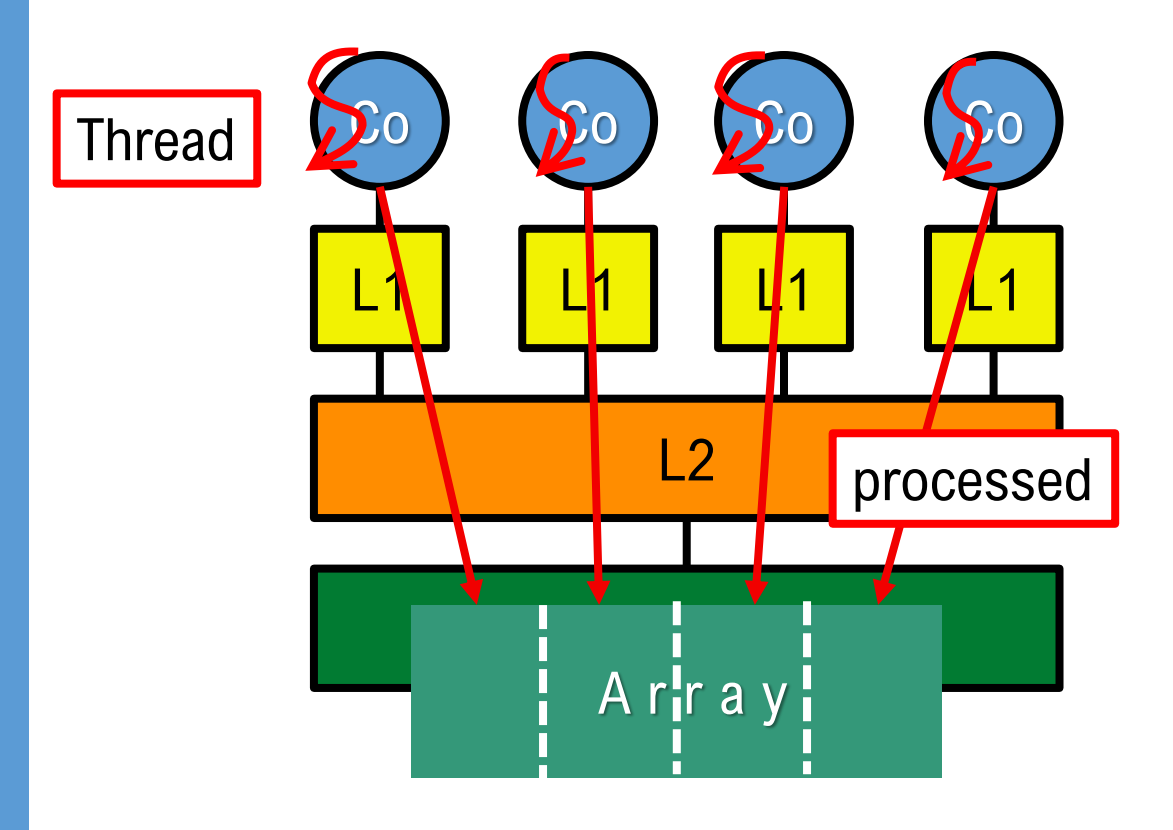

※ Note:

Process: independent, separate memory space Thread: subsets of a process, shared memory space. Two or more threads can share a core (Hyperthreading, simultaneous multithreading)

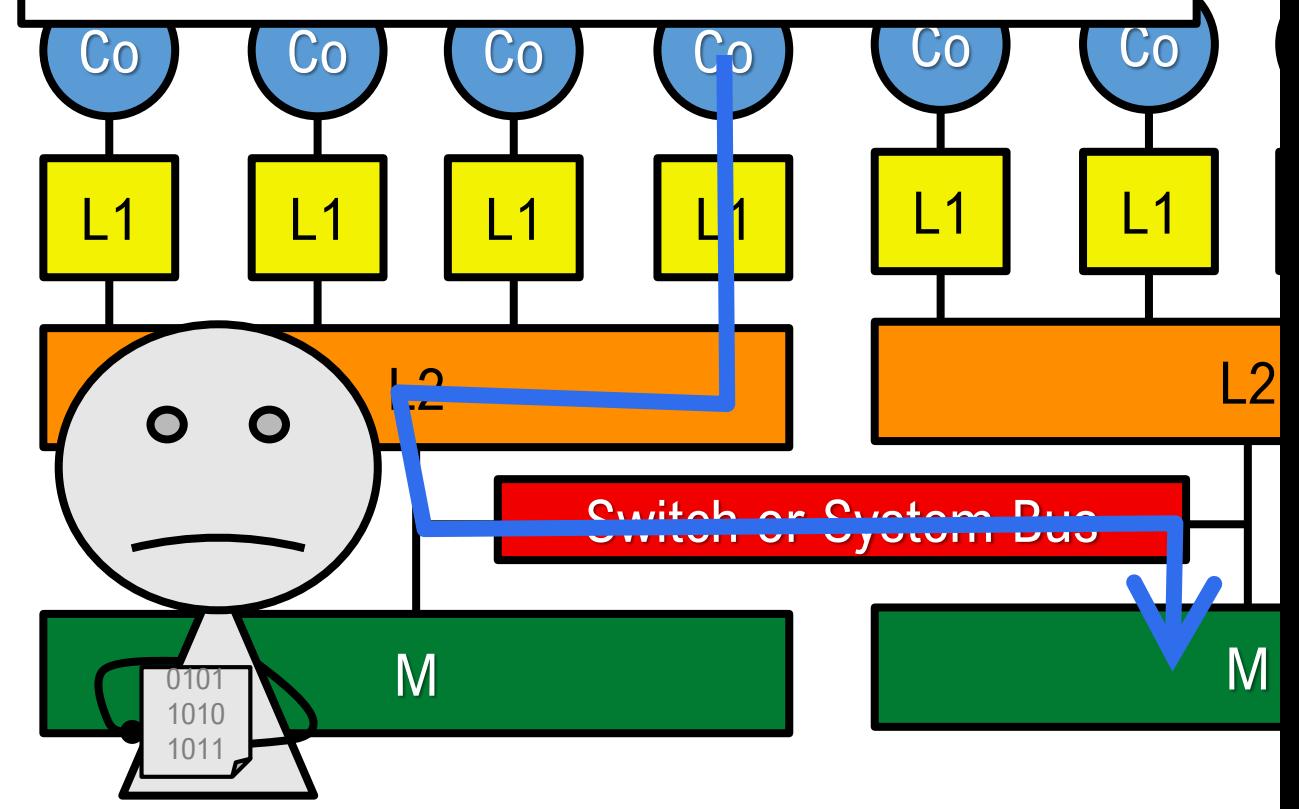

# Shared memory programming model: OpenMP

- Most popular parallel programming language (and library) for the shared memory programming
- "Fork-Join" execution model
	- A *parent* thread calls "**Fork**" to create new threads
		- The parent thread continues operation, the children threads also start operation
	- "**Join**" is called by both the parent and children threads
		- Children exit
		- Parent waits until all children join
		- Parent continues operation (serial)
- Directive based
	- insert directives into C/fortran

PROGRAM TEST print \*,"Thanks" **!\$OMP PARALLEL** print \*,"Many Thanks" **!\$OMP END PARALLEL** END PROGRAM TEST

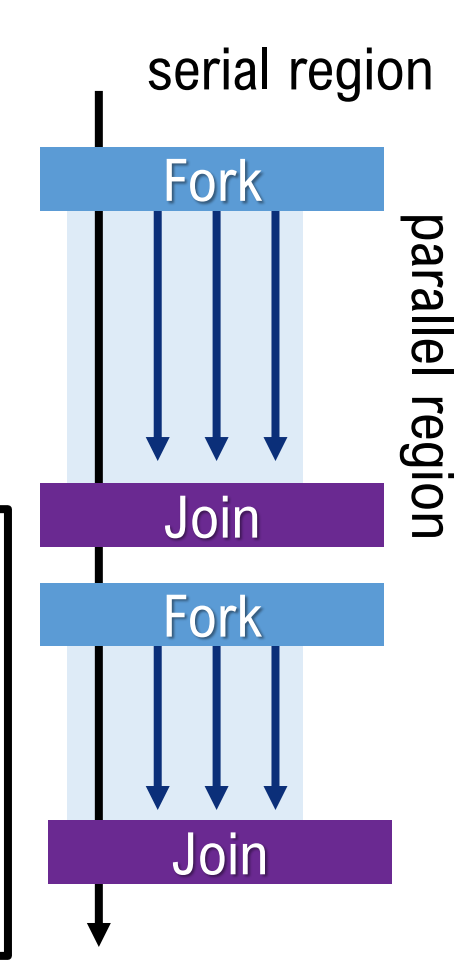

#### Distributed parallel programming model, Message Passing

- In distributed parallel systems, each processor can not access all data
- Processors must access non-local data by *communication*
	- Message passing Interface (MPI)
	- Parallel Virtual Machine (PVM)
	- $\cdot$  etc..
- Applications must be parallelized explicitly
	- work mapping
	- data distribution
- Scalable from the viewpoint of construction
	- Just increase the number of nodes
- Note: Distributed parallel programming model is available on shared memory systems

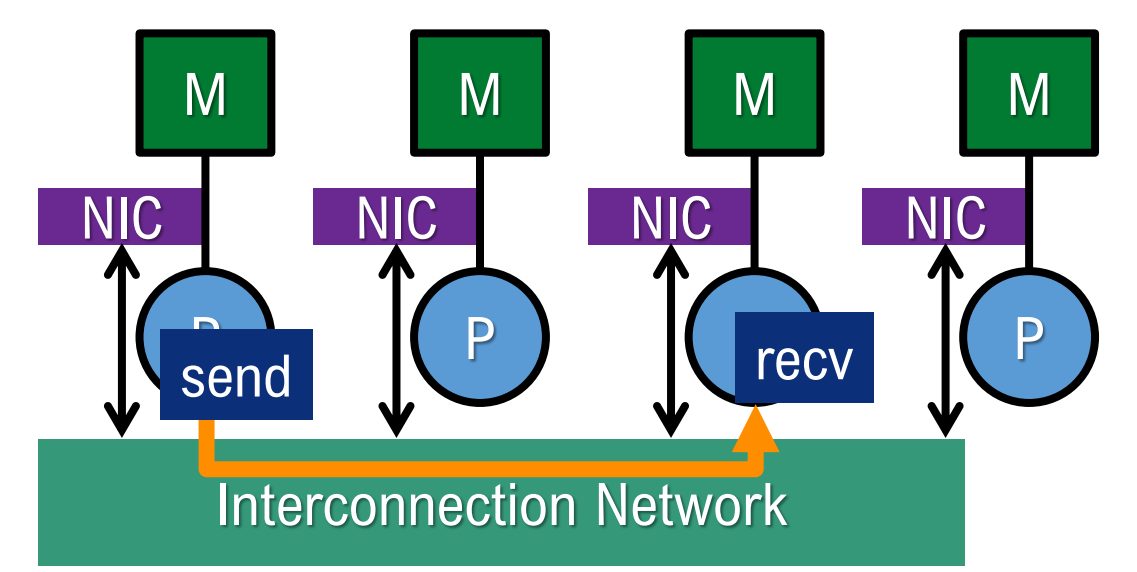

# MPI : Message Passing Interface

Note: MPI is not a programming language. MPI is a message passing interface specification.

- de fact standard for parallel programming for distributed parallel systems
- SPMD programming model
	- SI**MD** : Single Instruction Multiple Data
	- MIMD : Multiple Instruction Multiple Data
	- **SPMD: Single Program Multiple Data** 
		- a same binary runs on multiple nodes to process multiple data
		- use if (rank=\*\*) to assign a special work on a certain process

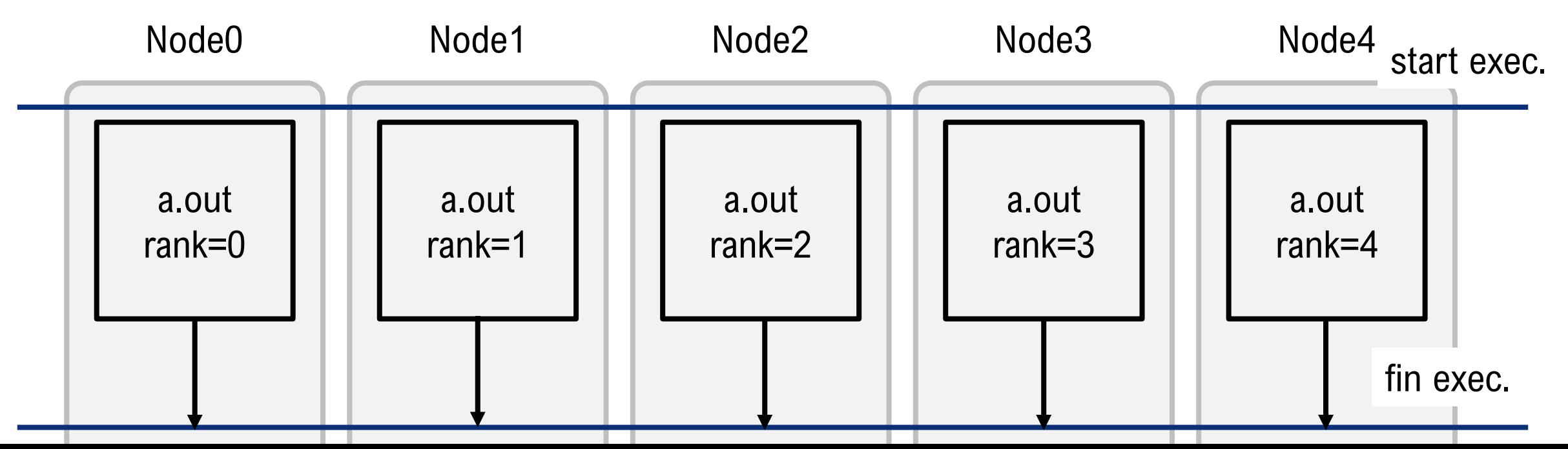

# MPI: communication types

- Cooperative operations
	- cooperatively exchanged in message passing
		- receiver explicitly allocate memory space to receive
	- explicitly sent by a process and received by another
	- communication and synchronization are combined
- One-sided operations
	- remote memory reads/writes
	- only one process needs to explicitly participate
	- communication and synchronization are not combined
		- faster
	- Programmers must take care about local memory control

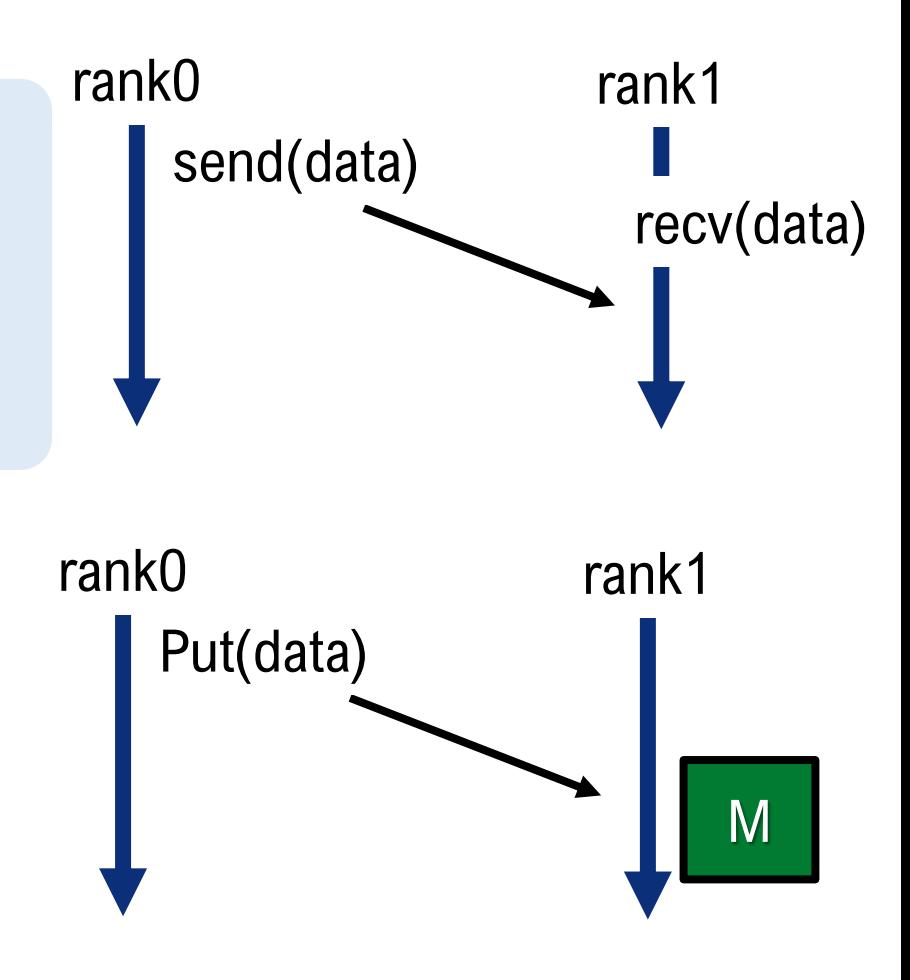

#### MPI: Communication types, from a different perspective

- Pairwise (point-to-point) communication
	- communication between 2 processes
		- Send/Recv
- Collective communication
	- communication between multiple processes
		- a group of all processes
		- a group of some processes
	- ex: send a data from rank-0 to all processes
	- Trank-0 receives data from all other processes

#### MPI : point-to-point communication

- $\cdot$  rank=0 sends a number to rank=1
- $\cdot$  rank=1 receives a number from rank=0, and print the number

```
#include <mpi.h>
#include ~<stdio.h>
int main(int argc, char *argv[]) {
   int nprocs, myrank;
   double number;
   MPI Init(\&argc, \&argv);
                                              // Initialize the MPI execution environment
   MPI Comm size(MPI COMM WORLD, &nprocs); // Get the number of processes
   MPI<sup>-</sup>Comm<sup>-</sup>rank(MPI<sup>-</sup>COMM<sup>-</sup>WORLD, &myrank); // Get the rank of the calling process
   if (myrank == \theta) {
       number = 1.0;MPI Send(&number, 1, MPI DOUBLE, 1, 0, MPI COMM WORLD);
   }else if (myrank == 1) {
       MPI_Recv(&number, 1, MPI_DOUBLE, 1, 1, MPI_COMM_WORLD, MPI_STATUS_IGNORE);
       print(f("recv: %f\n", number);// Finalize the MPI execution environment
   MPI Finalize();
}
```
### MPI : point-to-point communication

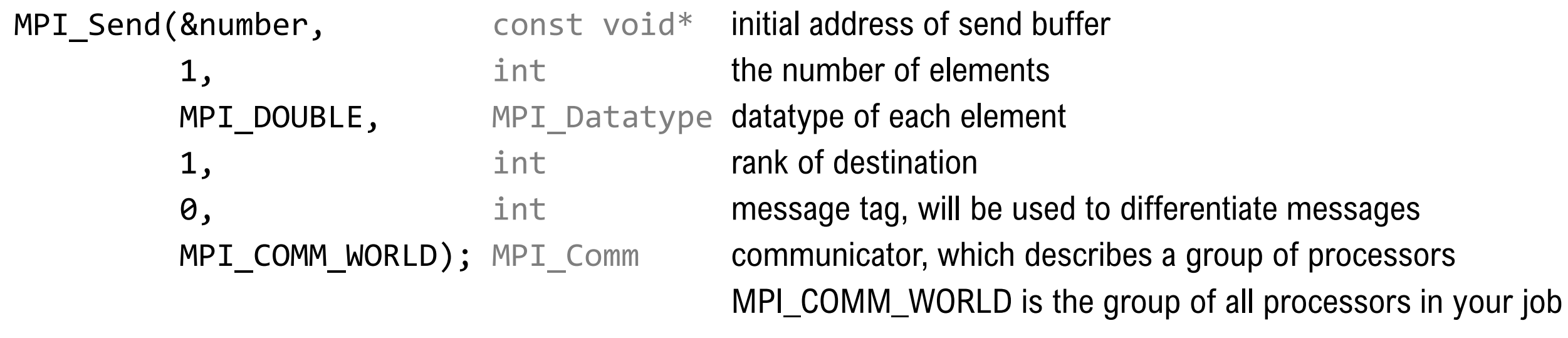

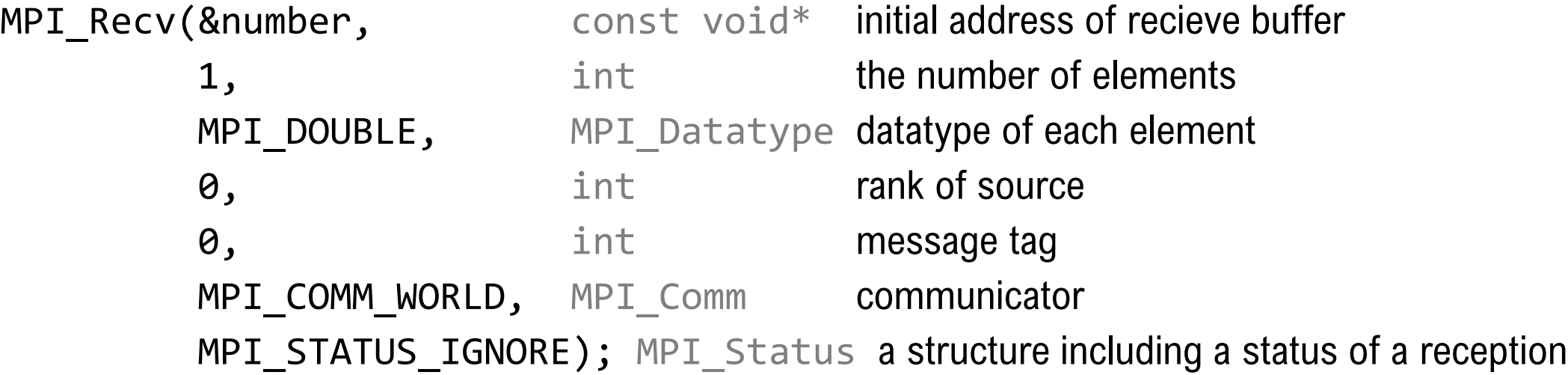
### MPI: collective communication

• rank=0 sends "number" to all other processes

```
#include <mpi.h>
#include \leqstdio.h>
int main(int argc, char *argv[]) {
  int nprocs, myrank,
  double number;
                          // Initialize the MPI execution environment
  MPI Init(\&argc, \&argv);
  MPI Comm size(MPI COMM WORLD, &nprocs); // Get the number of processes
  MPI Comm rank(MPI COMM WORLD, & myrank); // Get the rank of the calling process
  if(myrank == 0) number = 1.23;else mumber = 3.21;
  MPI_Bcast(&number, 1, MPI_DOUBLE, 0, MPI_COMM_WORLD);
  print(f("recv: %f\n", number);// Finalize the MPI execution environment
  MPI Finalize();
```
#### MPI: collective communication

MPI\_Bcast(&number, const void\* initial address of send buffer 1, int the number of elements MPI\_DOUBLE, MPI\_Datatype datatype of each element 1, int the rank of root (any process can be a root) MPI\_COMM\_WORLD); MPI\_Comm communicator

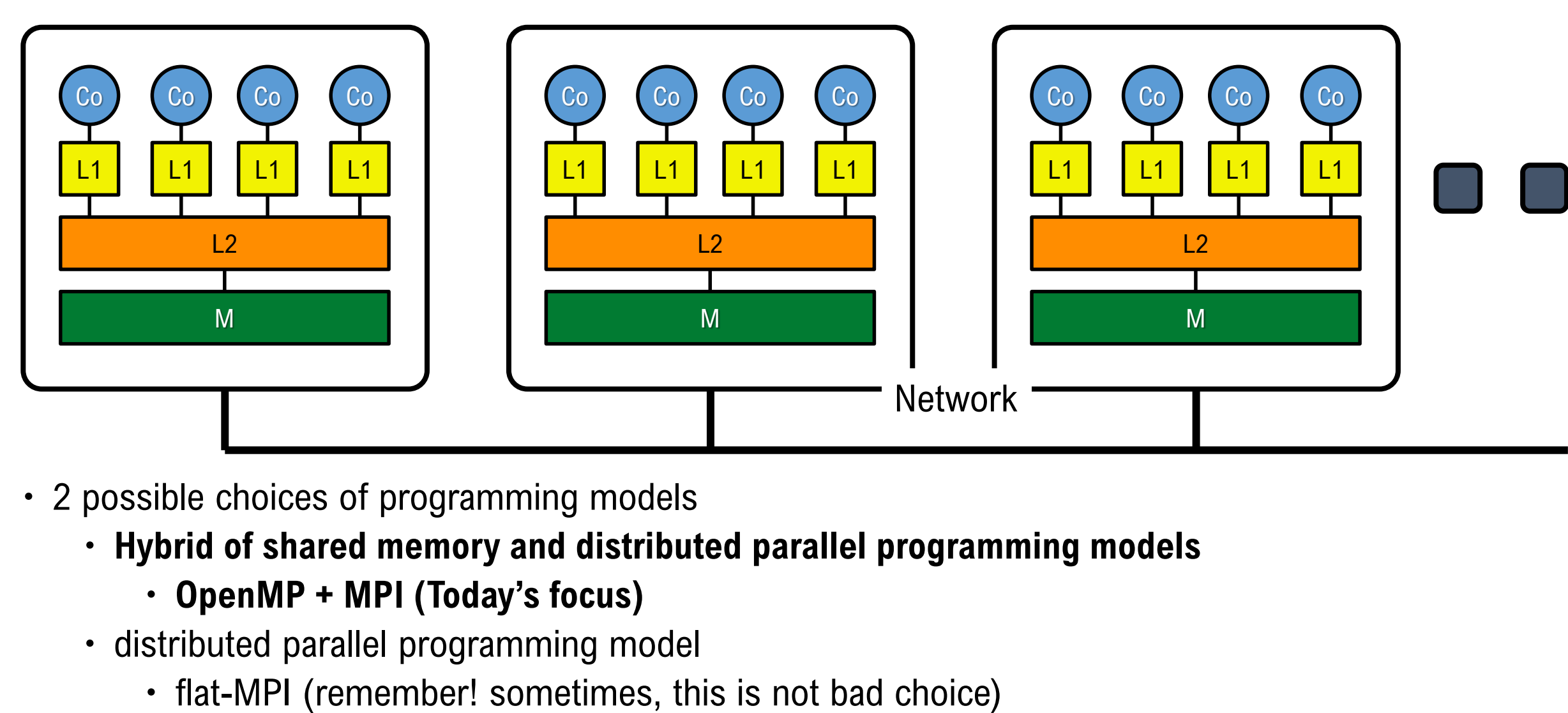

- 2 possible choices of programming models
	- **Hybrid of shared memory and distributed parallel programming models**
		- **OpenMP + MPI (Today's focus)**
	- distributed parallel programming model
		-

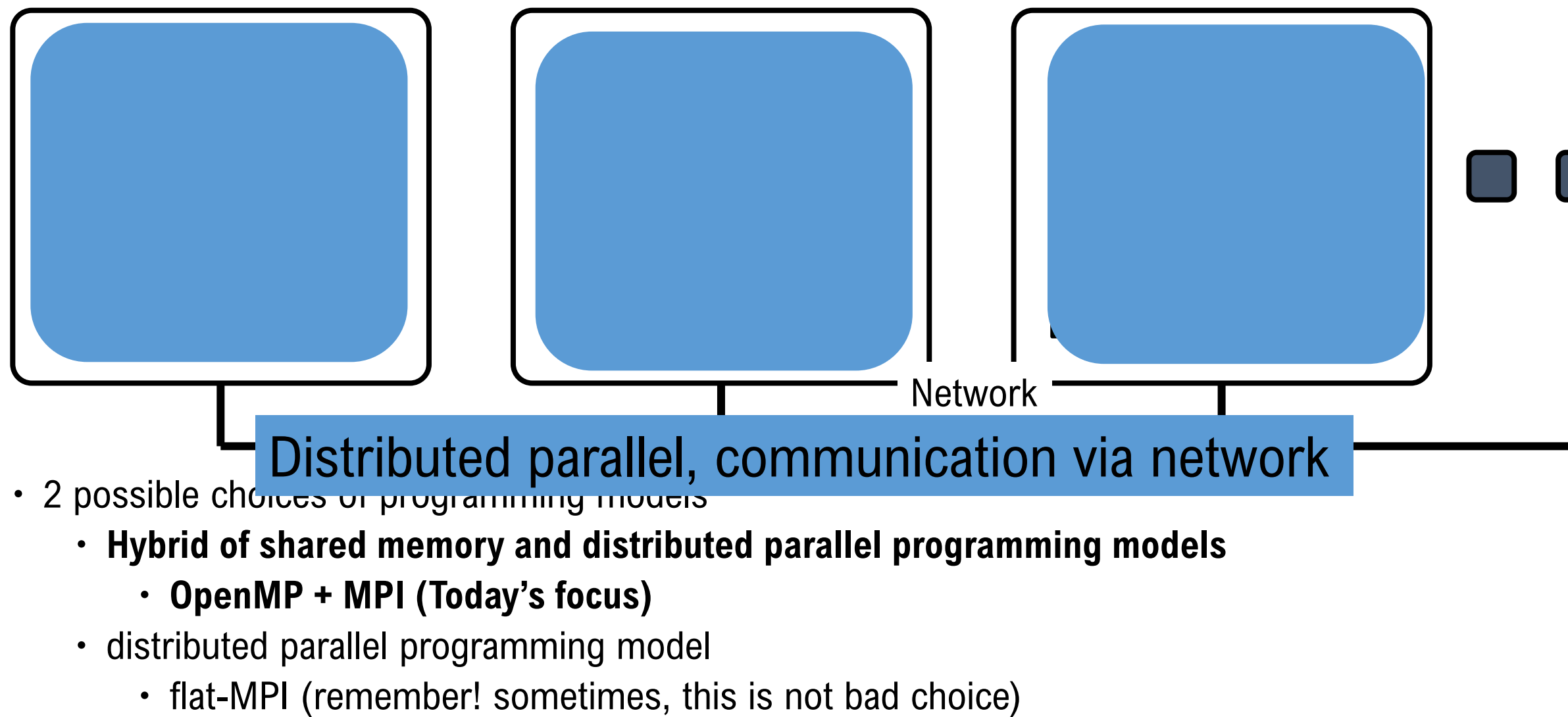

- 2 possible choices of programming models
	- **Hybrid of shared memory and distributed parallel programming models**
		- **OpenMP + MPI (Today's focus)**
	- distributed parallel programming model
		-

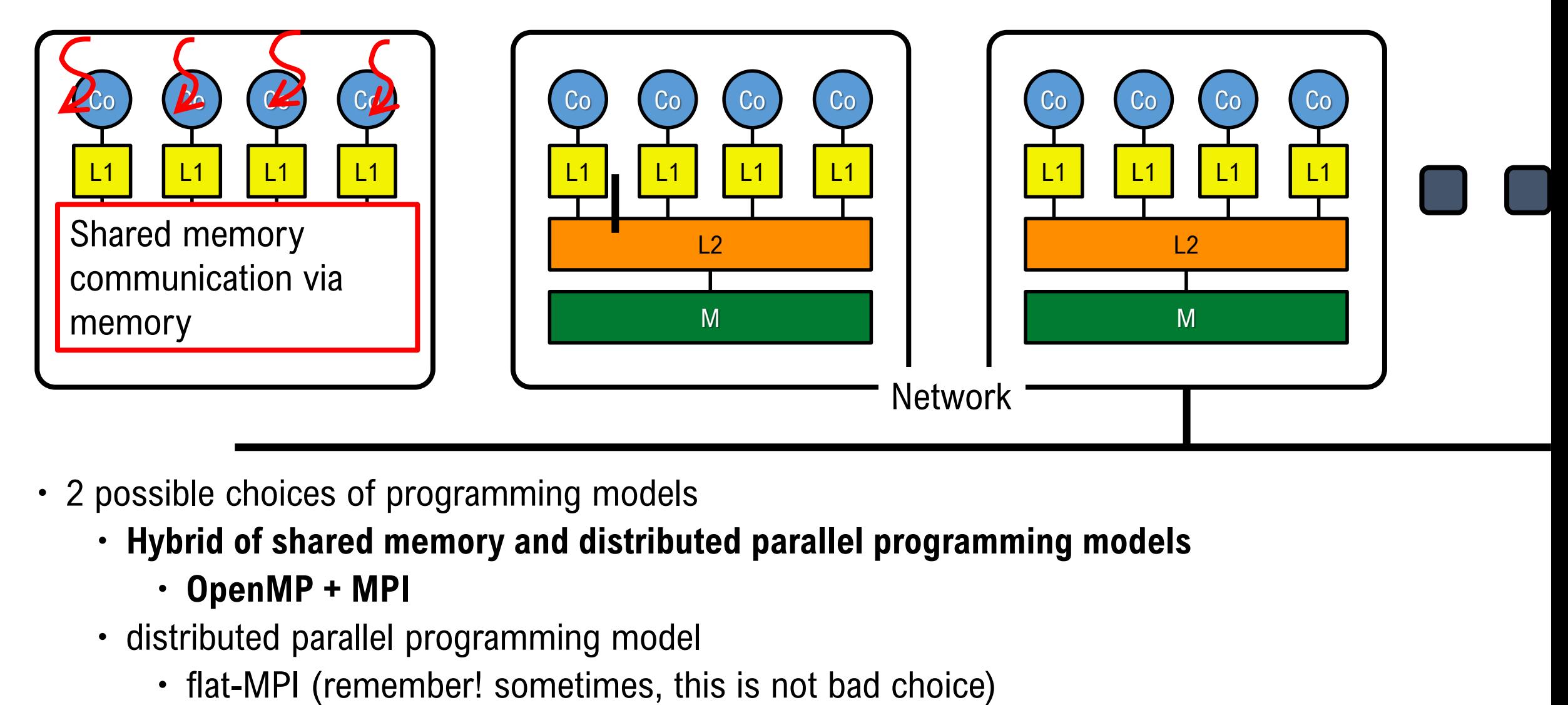

- 2 possible choices of programming models
	- **Hybrid of shared memory and distributed parallel programming models**
		- **OpenMP + MPI**
	- distributed parallel programming model
		-

 For NUMA (ex. 2-CPUs in a node), shared memory programming model has "non-local data access" problem

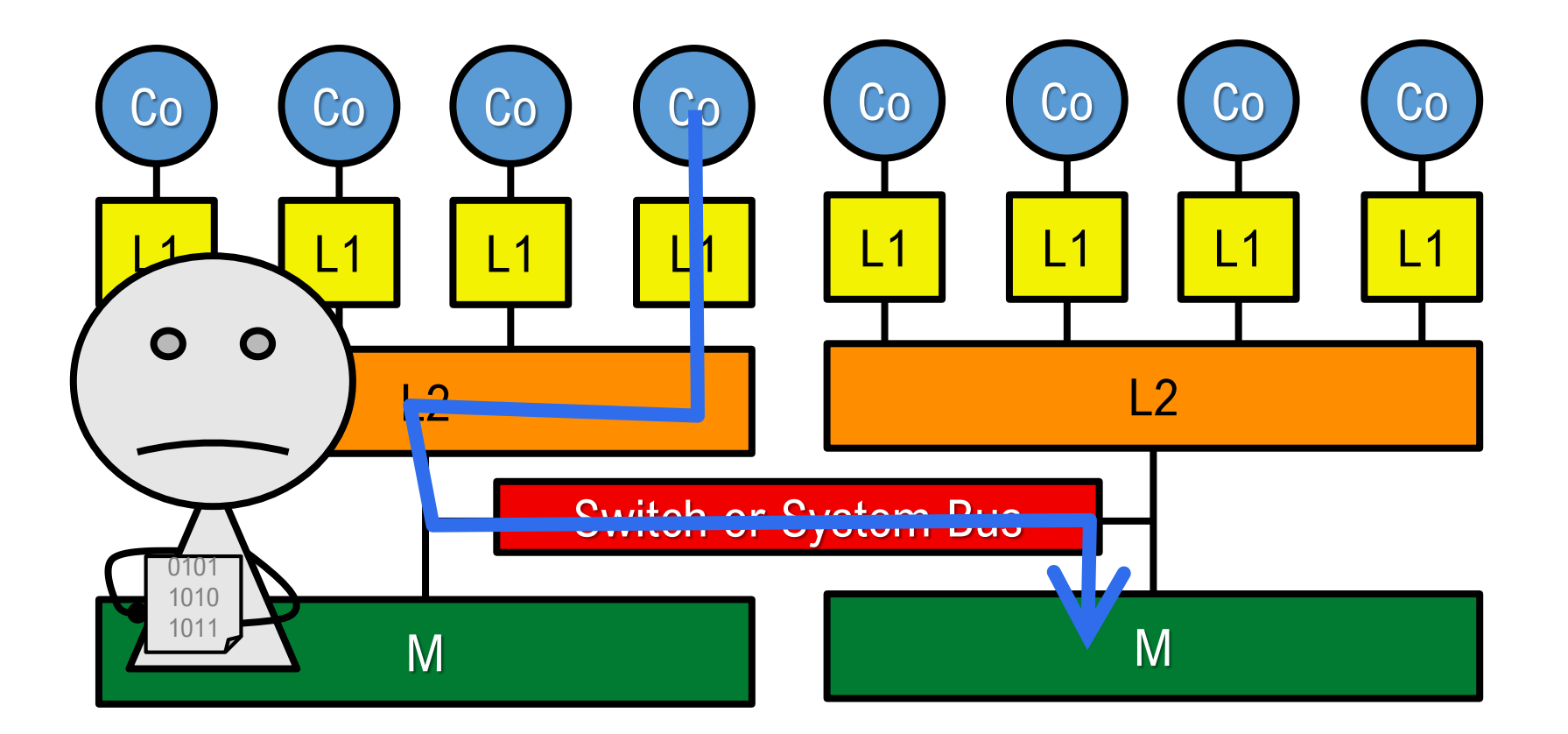

 For NUMA, shared memory programming model has "non-local data access" problem Distributed parallel programming model between sets of shared memory cores

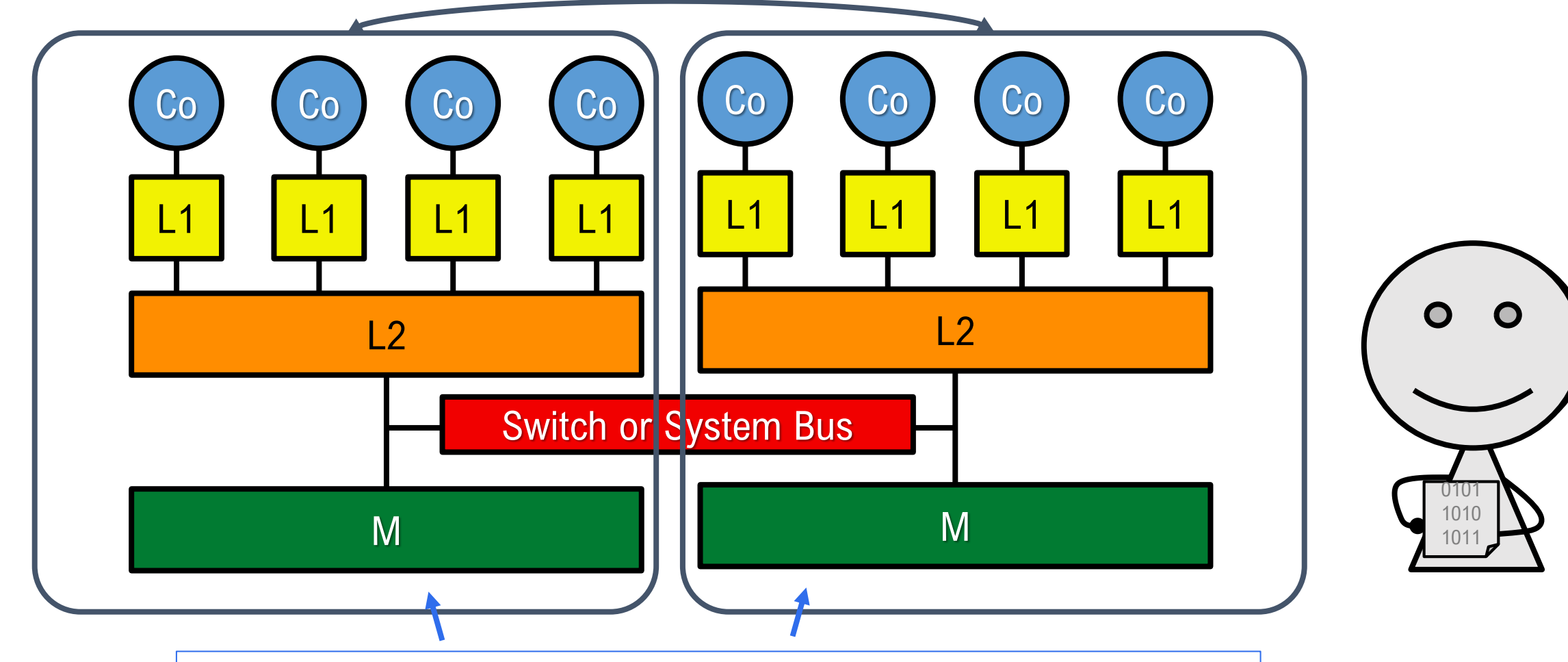

Shared memory programming model inside a set of shared cores

# Hybrid of OpenMP+MPI

- MPI describes parallelism between processes
- OpenMP provides a shared memory model within a process

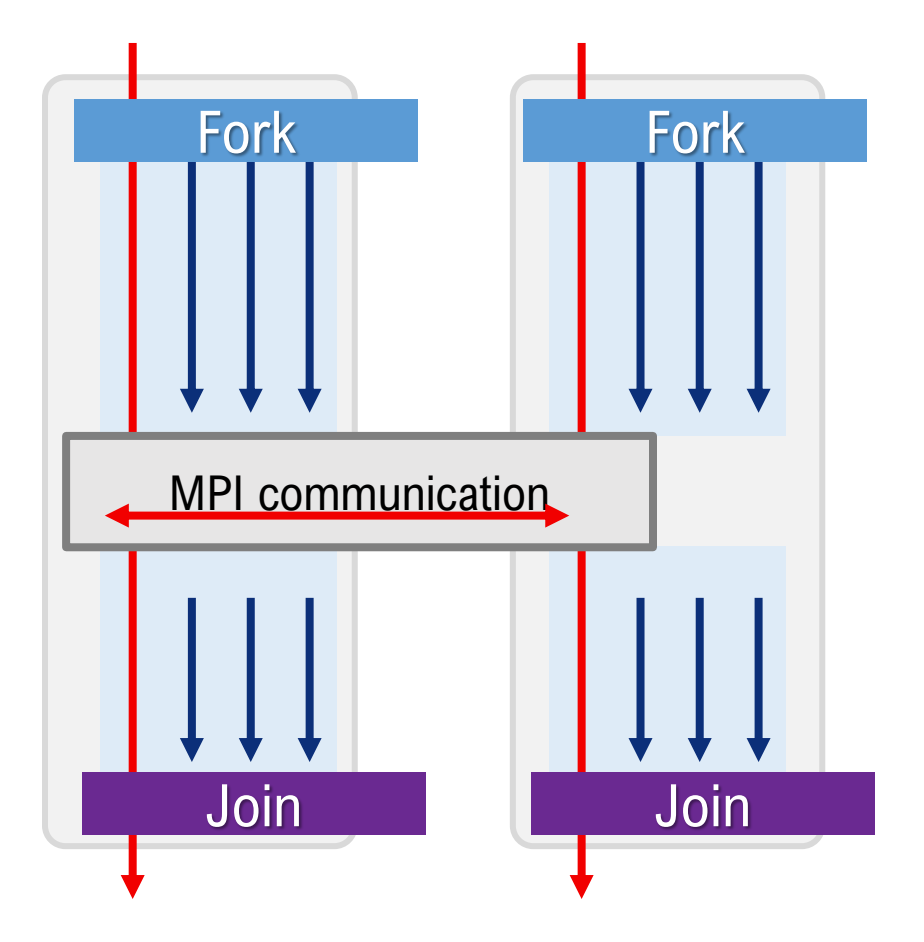

# Hybrid of OpenMP+MPI

- MPI describes parallelism between processes
- OpenMP provides a shared memory model within a process
- After the MPI\_Init\_thread, you can fork threads wherever you need

```
serial region Fork
MPI_Init_thread(&argc, &argv, MPI_THREAD_SINGLE, &prov);
                                                                                                                  parallel region
                                                                                                                   parallel region 
MPI_Comm_size(MPI_COMM_WORLD, &numprocs);
MPI_Comm_rank(MPI_COMM_WORLD, &rank);
#pragma omp parallel default(shared) private(iam, np)
{
                                                                                                      Join
  np = comp\_get\_num\_threads();Fork
  iam = omp_get_thread_num();
  printf("Hybrid: Hello from thread %d out of %d from process %d out of %d¥n",
        iam, np, rank, numprocs);
}
                                                                                                       Join
```
# Hybrid of OpenMP+MPI

- MPI specification defines four levels of hybrid parallelism to be used with OpenMP-programming
	- MPI implementation do NOT always support all of them  $\odot$
	- MPI THREAD SINGLE
		- Only one thread will call communication interface at once
	- MPI\_THREAD\_FUNNELED
		- The process may be multi-threaded, but only the main thread will make MPI calls (all MPI calls are funneled to the main thread).
	- MPI THREAD SERIALIZED
		- The process may be multi-threaded, and multiple threads may make MPI calls, but only one at a time: MPI calls are not made concurrently from two distinct threads (all MPI calls are serialized).
	- MPI THREAD MULTIPLE
		- Multiple threads may call MPI, with no restrictions.

https://www.mpich.org/static/docs/latest/www3/MPI\_Init\_thread.html

#### Hybrid of OpenMP+MPI: Overlapping communication and computation

- The hybrid of OpenMP+MPI allows us to overlap communication and computation
- The threads which do not call MPI functions can continue to other works (not communication)

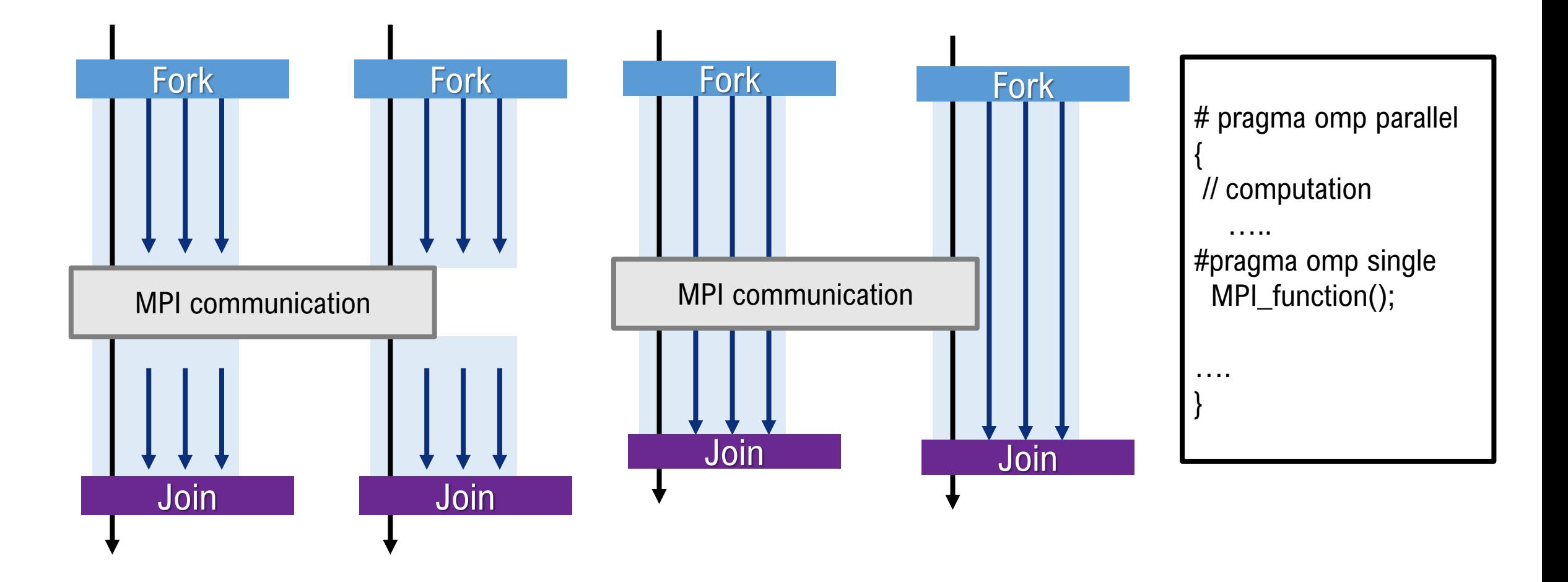

#### Hands-on Practice

## OpenMP: Hello world

- The directive to fork threads is #pragma omp parallel
- The threads join at the end of the region

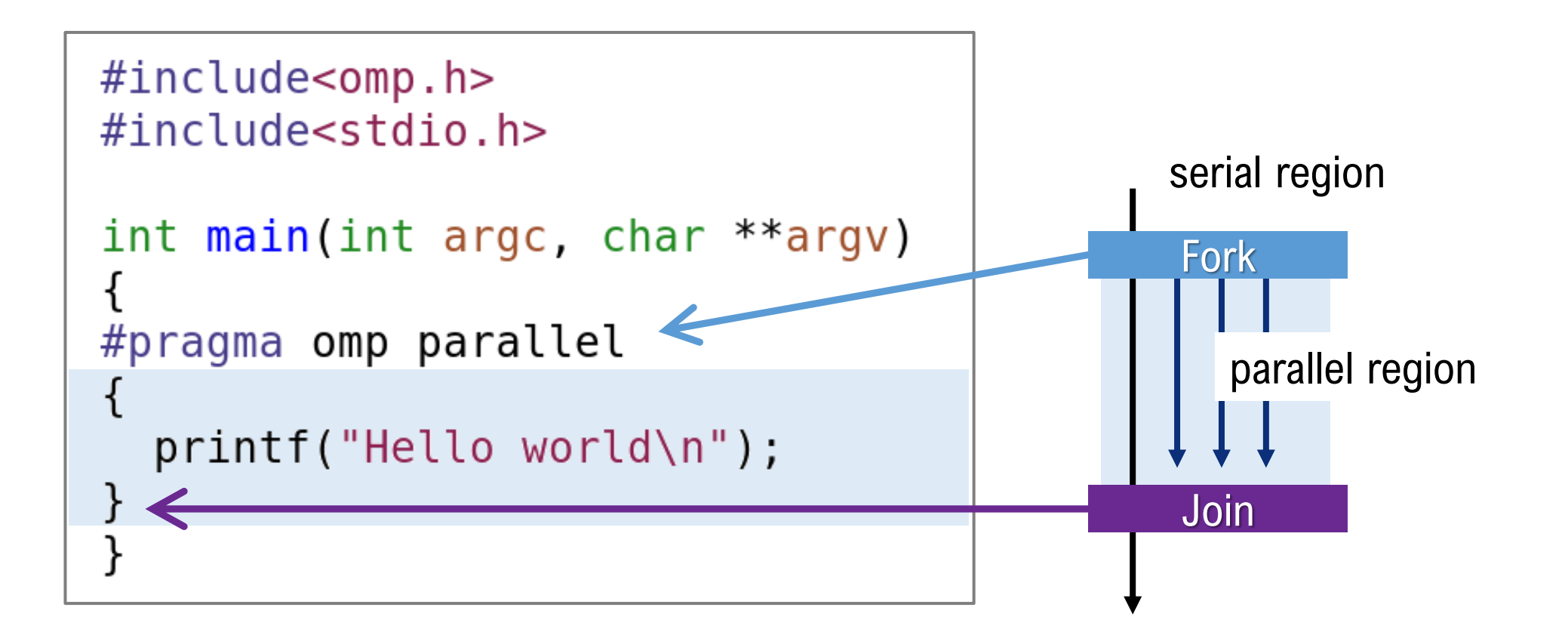

## Exercise: Hello world (OpenMP)

- write the hello world code, compile and run with 12 threads
	- compile:
		- \$ fccpx -Kfast,openmp <your-source-code.c>
	- execution: see next page
- To set the number of threads, set the environmental variable OMP\_NUM\_THREADS
	- for example, **export OMP\_NUM\_THREADS=12**
	- Edit your job-script and insert the command to set the environmental variable
- Check the result
	- *may be,* you can find "Hello world" repeated 12 times

```
#include<omp.h>
#include<stdio.h>
int main(int argc, char **argv)
#pragma omp parallel
  print(f("Hello world\n');}
```
## Exercise: Hello world (OpenMP)

• write a job script

```
#!/bin/bash
#PJM -L "node=1"
#PJM -L "rscunit=rscunit_ft01"
#PJM -L "rscgrp=small"
#PJM -L "elapse=0:10:00"
#PJM - S#------- Program execution -------#
export OMP_NUM_THREADS=<your number of threads>
./<your binary>
```
- submit your job
- \$ pjsub <your-job-script-file.sh>

# OpenMP: private data and shared data

- The basic idea of the shared programming model is that variables are shared by default, i.e. thread can read/write arbitrary variables
	- sometimes, threads need their own "private" workspace
- By using *private* clause, you can make a separate copy for each thread

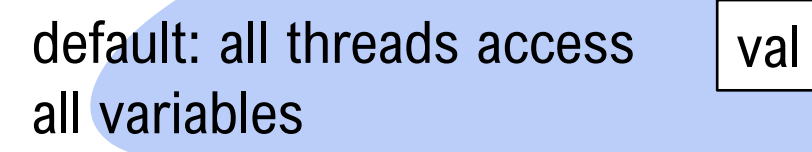

myid

myid

 $=0$ 

Fork

myid

 $=2$ 

myid

 $=1$ 

Join

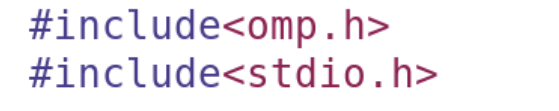

```
int main(int argc, char **argv)
  int myid;
```

```
#pragma omp parallel private(myid)
```

```
myid = comp get thread num();printf("Hello world I'm %d\n", myid);
```
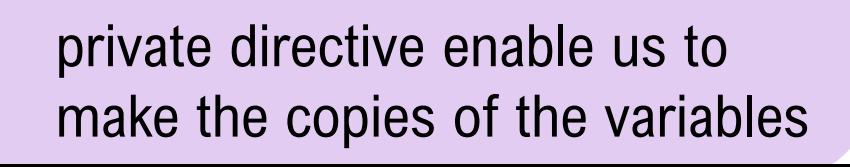

Fork

Join

myid

 $=$ 3

## OpenMP: private data and shared data (FYI)

- private: each thread has its own instance of a variable
- firstprivate: each thread has its own instance of a variable. The variable must be initialized before the parallel region. At the beginning of the parallel region, the variables in all threads have a same initial value.
- lastprivate: : each thread has its own instance of a variable. The final value can be transmitted to the shared variable outside the parallel region.
- shared(default) : variable(s) can be shared among all threads. If you don't specify any data type, then the variables should be shared in the parallel region.

#### Exercise: Hello world from who?

• write, compile and run the following code w/ 12 threads

```
#include<omp.h>
#include<stdio.h>
```

```
int main(int argc, char **argv)
```

```
int myid,
```
{

```
#pragma omp parallel private(myid)
  myid = comp get thread num();printf("Hello world I'm %d\n", myid);
```
#### Note

- omp\_get\_thread\_num() is a function to obtain its thread-id.
- Another important function is omp\_get\_num\_threads(), which gives the number of threads in the region.

#### OpenMP: set the number of threads

• You've already learned the way to specify the number of threads by using the environmental variable OMP\_NUM\_THREADS, omp\_set\_num\_threads(num) also allow us to set the number of threads.

```
#include<omp.h>
#inclusion<sub>5</sub>int main(int argc, char ** argv)
ſ
  int myid;
  int nthreads;
  omp set num threads(4);
#pragma omp parallel private(myid, nthreads)
           = omp get thread num();
  myid
  nthreads = comp.get num_threads();
  printf("Hello world I'm %d of %d\n", myid, nthreads);}
ł
```
### Exercise: the number of threads

- write, compile and run the code at the previous slide by specifying **OMP\_NUM\_THREADS=12**  at the job-script
- check the results
	- how many threads can you find?

# OpenMP: synchronization

- The synchronization directives allow us to control the order of execution of threads
- #pragma omp barrier: synchronizes all threads in the parallel region; all threads pause at the barrier, until all threads execute the barrier
- #pragma omp critical: specifies mutual exclusion. Only one thread at a time can enter a critical region

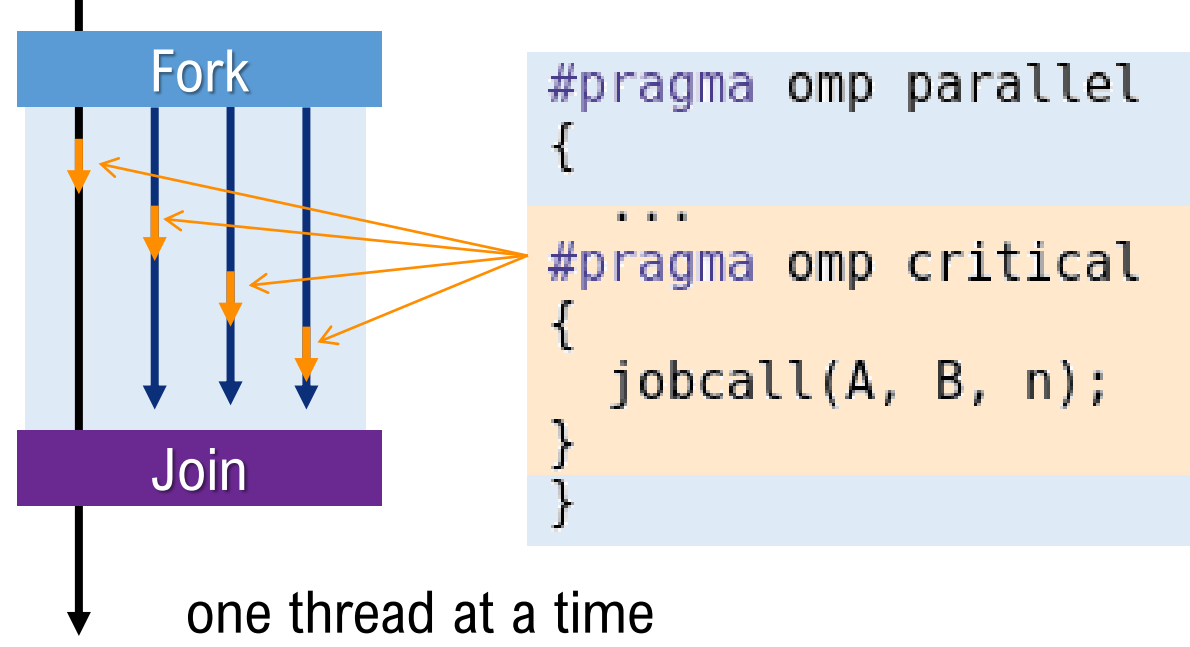

#pragma omp atomic: Only one thread at a time can update the specified variable

# Exercise: synchronization

write, compile and run the following two codes w/ 28 threads, and compare the results

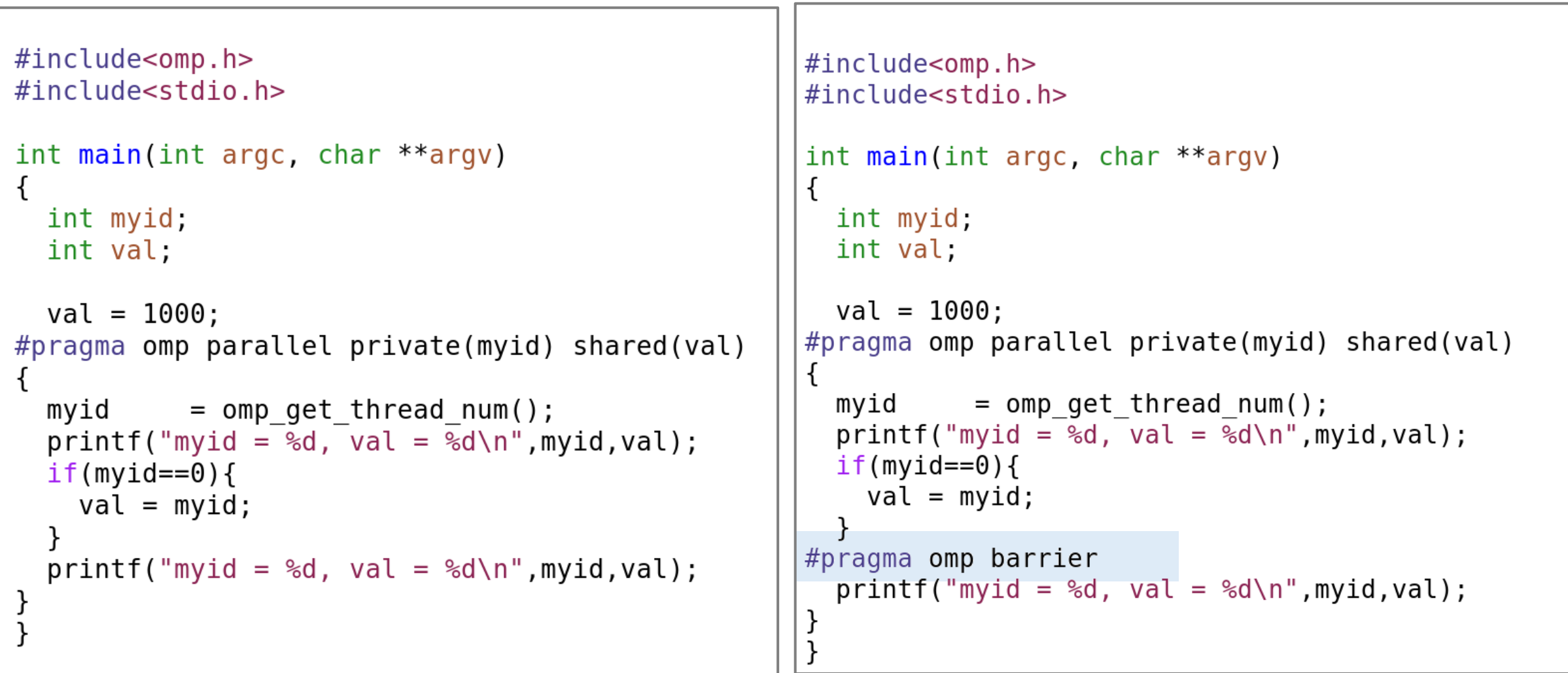

# OpenMP: loop

- loop work-sharing is a typical way to share workloads by threads to speed-up!
- scheduling and workassignment can be specified by clauses such as *schedule*

```
#include<omp.h>
#include<stdio.h>
#include<stdlib.h>
#define N 1000
int main(int argc, char ** argv)
  int i;
  double rmax.
  double A[N], B[N];
  rmax = 1.0/(double) RAND MAX;
  for(i=0; i<N; i++) A[i] = ((double) random())*rmax;
  for(i=0; i<N; i++) B[i] = ((double) random())*rmax;
#pragma omp parallel private(i)
                                                loop index "i" is
                                                 private by default
#pragma omp for
  for(i=0; i<N; i++){
                                                in parallel forA[i] = A[i]+B[i];#pragma omp parallel for
                       Note: these are 
\mathcal{F}for(i=0; i< N; i++)equivalent
                                             A[i] = A[i]+B[i];
```
# OpenMP: reduction

- Standard reduction expressions such as  $+$ , max, min, can be defined in the reduction clause. *reduction(op: list)*
- If the reduction is declared, local copies of *"list"* are made in all threads, local results are stored in the local copies, and the local copies are reduced into a single shared value.

```
#include<omp.h>
#include<stdio.h>
#include<stdlib.h>
```

```
#define N 1000
int main(int argc, char ** argv)
  int i;
  double rmax, sum, total sum,
  double A[N];
  rmax = 1.0/(double) RAND MAX;
```

```
for(i=0; i<N; i++) A[i] = ((double) random())*rmax;
```

```
total sum = 0.0;
                                                        #pragma omp parallel private(i, sum) shared(total sum)
#pragma omp parallel for reduction(+:total sum)
                                                          sum = 0.0:
for(i=0; i<N; i++)#pragma omp for
  total sum += A[i];for(i=0; i<N; i++){
                                                            sum += A[i];
                                                          print(f("%f\n", sum);these are 
                                                        #pragma omp atomic
                                          equivalenttotal sum += sum;
                                                        print('total sum = %f\n', total sum);
```
Exercise: parallelize the pi code by using OpenMP and check execution time by changing the number of threads, 1, 2, 14, 28

```
#include<stdio.h>
#include<stdlib.h>
#include<omp.h>
```

```
#define N 100000000
double mytime();
```

```
int main(int argc, char **argv)
{
 int i, n, seed;
 double x, y;
 double t0, t1;
 struct drand48_data drand_buf;
```
 $t0 =$  mytime();

```
seed = 0;
srand48_r (seed, &drand_buf);
```
 $n = 0$ ; for( $i=0$ ;  $i<\mathbb{N}$ ;  $i++$ ){ drand48\_r (&drand\_buf, &x); drand48\_r (&drand\_buf, &y);

```
if(x*x + y*y < 1.0){
 n++;
}
```
 $t1 = mytime()$ ; printf("pi = %f time=%f¥n",4.0\*(double)n/(double)N, t1-t0);

```
}
```
}

```
double mytime()
{
 struct timeval tv;
 gettimeofday(&tv, NULL);
 return tv.tv_sec + tv.tv_usec*1e-6;
}
```
### Exercise: parallelize the pi code (FYI)

- Compute pi using Monte Carlo method
	- generate N sets of two random numbers of  $[0, 1]$  :  $(x,y)$
	- $\cdot$  if (x, y) is in the inside of quadrant of radius 1, then n++
	- $\cdot$  the ratio of n/N approximates the area of the quadrant
		- $n/N = (1 * 1 * pi)/4$
		- $pi = 4<sup>*</sup>n/N$

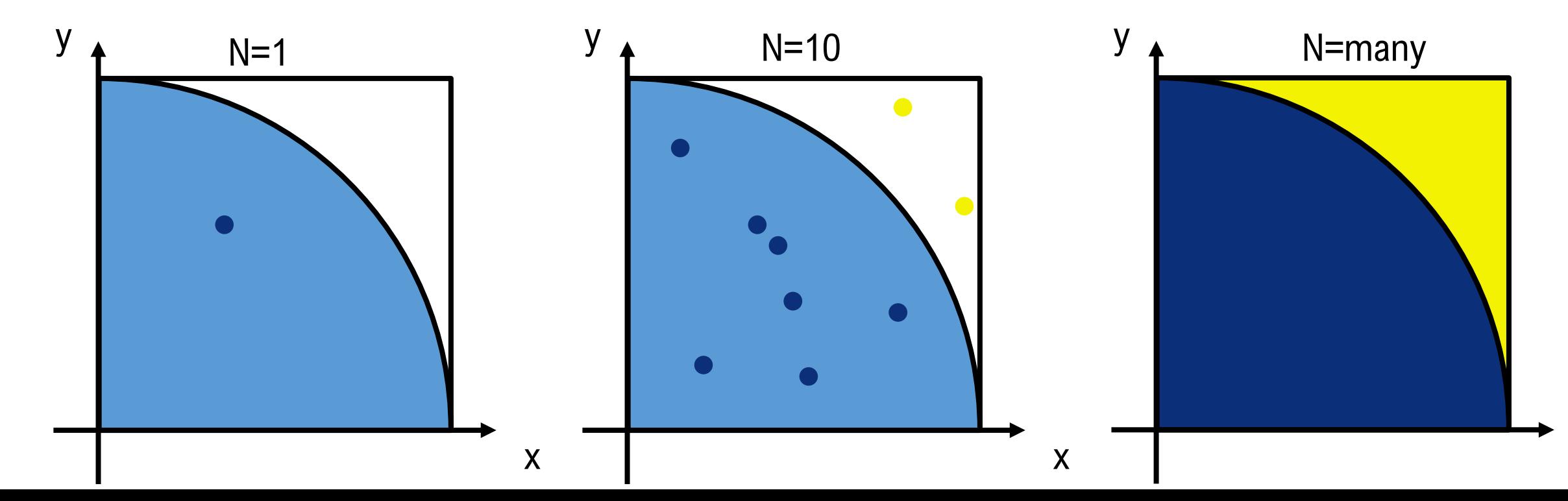

x

#### Exercise: parallelize the pi code

- Hints:
	- drand\_buf, seed, must be "private"

# MPI (review) : Message Passing Interface

- MPI is not a programming language.
- MPI is a message passing interface specification.
- Programmers call MPI functions to communicate
- MPI Init function initializes the MPI execution environment. All other MPI functions must be called **after** the MPI\_Init
- MPI Finalize function finalizes the MPI execution environment. All processes must call this before exiting.

```
#include < mpi.h >#include<stdio.h>
int main(int argc, char **argv)
  MPI Init(&argc, &argv);
  /* starts MPI */printf("Hello world\n');
  MPI Finalize();
  /* exits MPI */return 0;
```
# MPI: Hello world

• MPI programs must be launched by a command for execution such as mpirun, mpiexe:

\$ mpiexec.hydra –n *num your\_binary*

This runs *num* copies of *your\_binary*

Node0 Node1

a.out

"Hello

world"

"Hello

world"

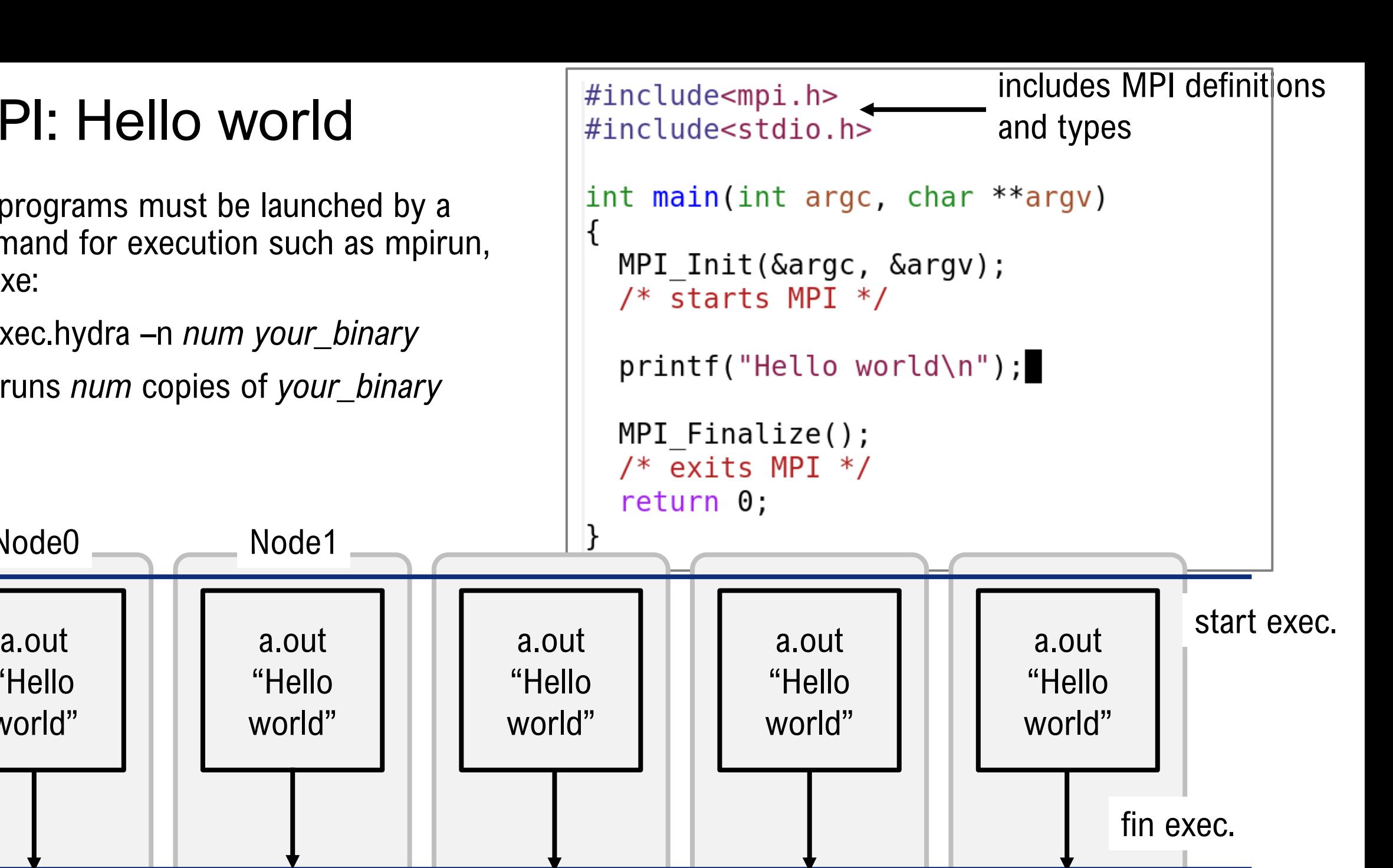

# MPI: Hello world from who?

- MPI library provides functions to give
	- ID number (rank) of a specific process
	- the number of processes in a program
- MPI\_Comm\_rank gives the rank of the calling process in the communicator (MPI\_COMM\_WORLD)
- MPI\_Comm\_size gives the number of processes in the communicator.

Note: *Communicator* contains a list of processes attending a program. MPI\_COMM\_WORLD is the default communicator

```
#include<mpi.h>
#include<stdio.h>
int main(int argc, char **argv)
€
  int myrank, nprocs;
 MPI Init(&argc, &argv);
 MPI Comm rank(MPI COMM WORLD, &myrank);
  /* gets the ID number of "this" process */MPI Comm size(MPI COMM WORLD, &nprocs);
 /* gets the number of processes */printf("I'm number %d of %d processors\n", myrank, nprocs);
 MPI Finalize();
  return 0;}
```
### Exercise: Hello world from who (MPI)

• write the hello world from who code in the previous page, compile and run with 4 processes

Here is an example of a jobscript

```
#!/bin/bash
#PJM -L "node=1"
#PJM -L "rscunit=rscunit_ft01"
#PJM -L "rscgrp=small"
#PJM -L "elapse=0:10:00"
#PJM --mpi "max-proc-per-node=4"
#PJM - S
```

```
#------- Program execution -------#
mpiexec -n 4 ./<your binary>
```
# MPI: Synchronization

MPI also provides a function to synchronize all processes in a communicator, MPI\_Barrier

```
#include<mpi.h>
#include<stdio.h>
int main(int argc, char ** argv)
  int myrank, nprocs;
 MPI Init(&argc, &argv);
 MPI Comm rank(MPI COMM WORLD, &myrank);
  MPI Comm size(MPI COMM WORLD, &nprocs);
 MPI Barrier(MPI COMM WORLD);
  /* Blocks until all processes in the communicator have
     reached this routine. */
  printf("I'm number %d of %d processors\n', myrank, nprocess);MPI Finalize();
  return 0;ł
```
## MPI: Pairwise communication

- MPI Send sends the buffer to the specified rank (dest)
- MPI\_Recv receives the buffer from the specified rank (source)

```
int MPI_Send(const void *buf, int count, MPI_Datatype datatype, int dest, int tag,
            MPI_Comm comm)
```
int MPI Recv(void \*buf, int count, MPI Datatype datatype, int source, int tag, MPI Comm comm, MPI Status \*status)

- **buf:** the pointer to buffer to be sent/received
- **count**: the number of elements in the buffer
- **datatype**: MPI\_INT, MPI\_LONG, MPI\_FLOAT, MPI\_DOUBLE, …
- **dest/source**: rank of destination/source
- **tag**: message tag
- **comm**: communicator

Remarks: If there is no corresponding MPI\_Recv function call in *dest* processes, MPI\_Send can never be success, and never finish. vice, sersa

#### MPI: Pairwise communication

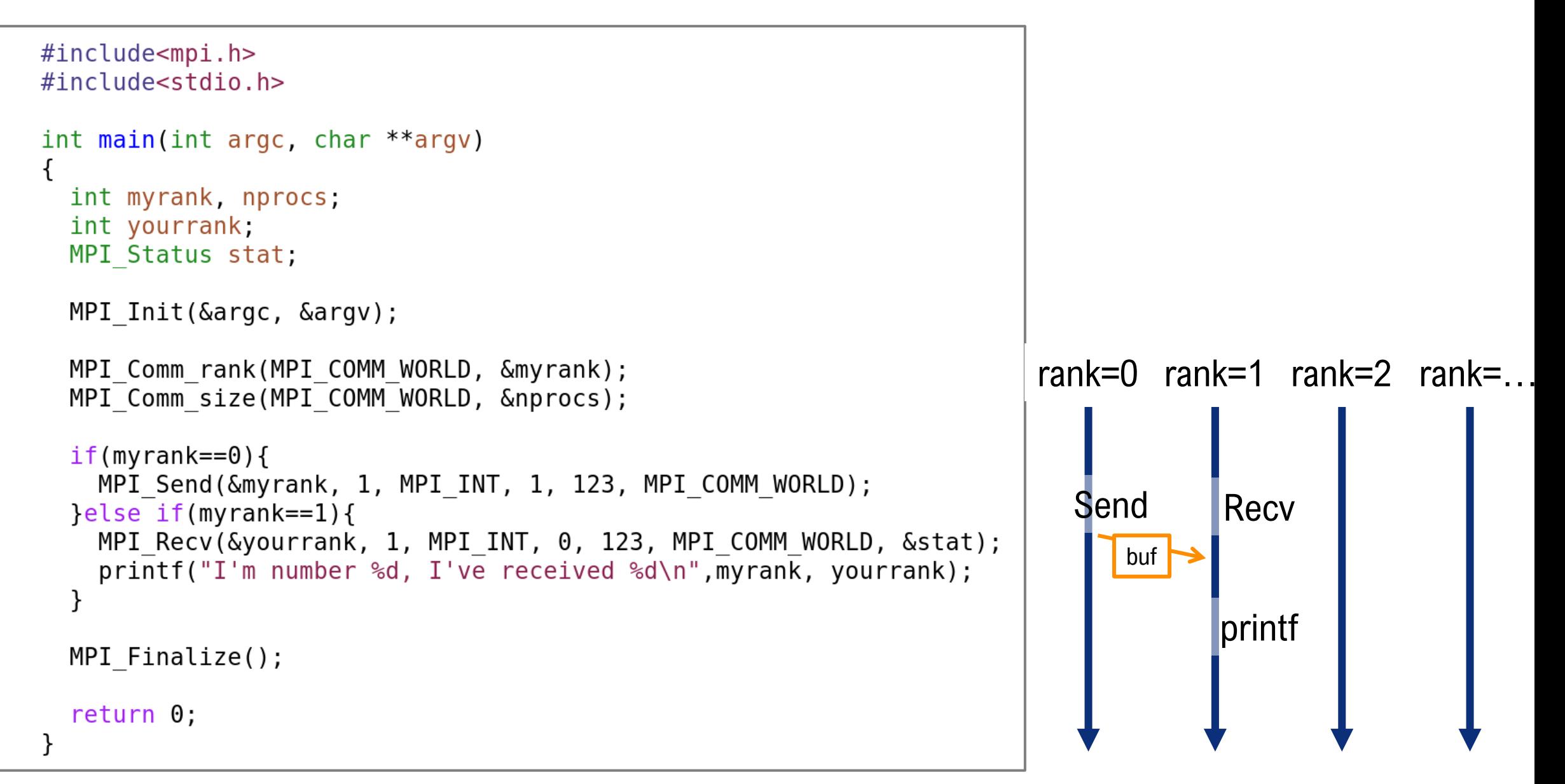

#### Exercise: Pairwise communication

- write, compile and run the code in the previous page with 2 processes
- modify the code in the previous page to perform the following communication: rank-0 sends an integer to rank-1 rank-2 sends an integer to rank-3

rank-n sends an integer to rank-(n+1)

…

and run the program with 10, 11, and 24 processes

## MPI: Collective communication bcast

- Collective communication involves all processes in a communicator
	- we've already learned MPI\_Barrier (MPI\_COMM\_WORLD), which is a kind of collective communication to make all processes synchronize
- MPI\_Bcast broadcasts a buffer from a process to all processes
- int MPI Bcast(const void \*buf, int count, MPI\_Datatype datatype,

int root, MPI COMM comm);

**root** is the rank of broadcast root. All processes can be root

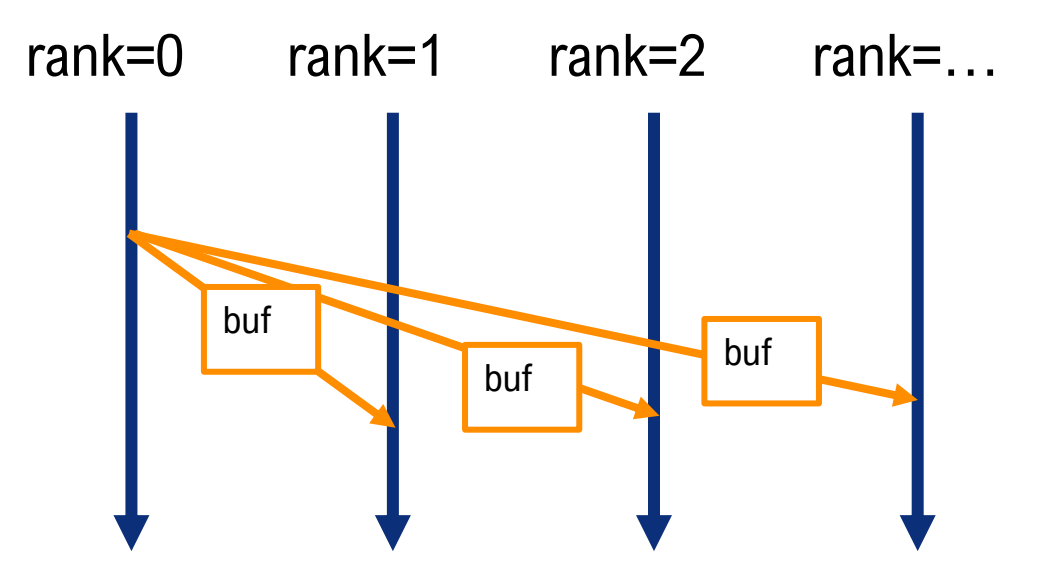
## MPI: Collective communication reduction

• MPI\_Reduce reduces the values on all processes to a single value

int MPI Reduce(void \*sendbuf, void \*recvbuf, int count, MPI Datatype datatype, MPI\_Op op, int root, MPI\_COMM comm);

- **sendbuf, recvbuf**: address of send/recv buffer
- **op**: reduce operation (MPI\_SUM, MPI\_MAX, MPI\_MIN, etc)
- **root**: rank of root process
- MPI\_Allreduce reduce the values on all processors to a single value, and share the value among all processors

int MPI Allreduce(void \*sendbuf, void \*recvbuf, int count, MPI Datatype datatype, MPI Op op, MPI COMM comm);

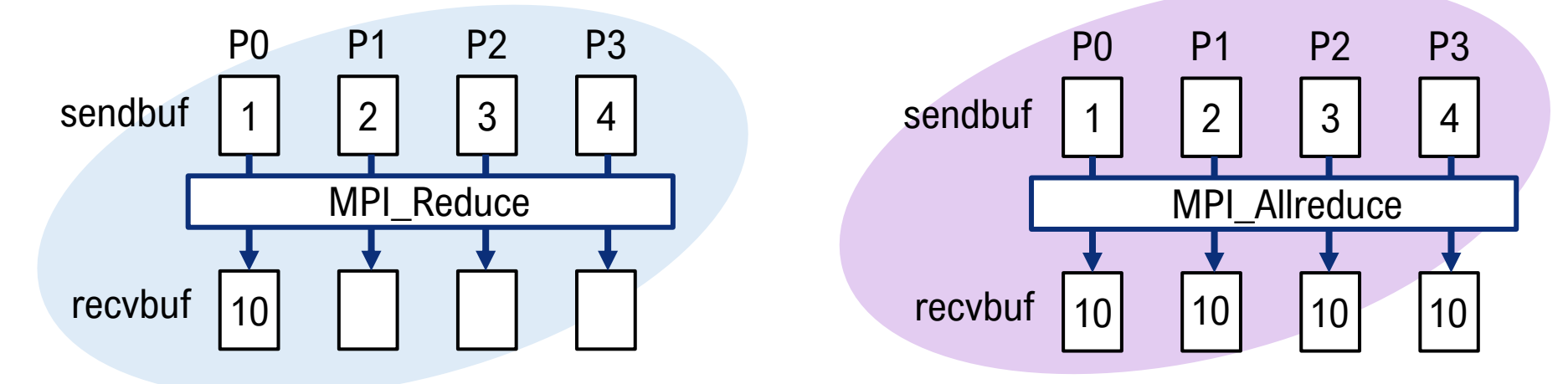

## Exercise: Collective communication

- Write, compile and run the code- $> 1$
- Replace MPI\_Reduce with MPI\_Allreduce, and compare the results

```
Int main(int argc, cnar **argv)
           send[2], recv[2];
int
           myrank;
int
MPI Status stat;
MPI Init(\&argc, \&argv);
MPI Comm rank(MPI COMM WORLD, &myrank);
 send[0] = myrank*10+1;send[1] = myrank*20+1;printf("rank %d sends %d, and %d\n", myrank, send[0], send[1]);
MPI Reduce(send, recv, 2, MPI INT, MPI SUM, 0, MPI COMM WORLD);
if(myrank==0) {
  print(f("recv[0] is %d, recv[1] is %d\n", recv[0], recv[1]);}
MPI Finalize();
return 0;
```
## Exercise:

- prepare an integer array of size 3
- substitute your favorite numbers to the array at rank-0
- share the favorite numbers to all processes
	- 1) by using MPI\_Send/Recv
	- 2) by using MPI\_Bcast
	- 3) by using MPI\_Allreduce
- run the three program (all with 28 processors) and check if the numbers can be shared successfully

## References:

- https://ja.wikipedia.org/wiki/フリンの分類
- High Performance Scientific Computing, Marsha J. Berger and Andreas Kloecker
- "Structured Parallel Programming: Patterns for Efficient Computation," Michael McCool, Arch Robinson, James Reinders
- MPI and Hybrid Programming Models William Gropp
- https://www.openmp.org/wp-content/uploads/omp-hands-on-SC08.pdf